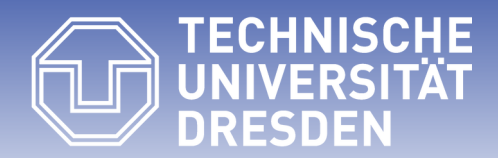

**Fakultät Informatik** - Institut Software- und Multimediatechnik - Softwaretechnologie – Prof. Aßmann – Software as a Business

#### **31. From Values to Features to Components**

#### **Maintaining and Measuring a Product Family of Canvases for the MVFS**

#### **Selecting features by Lean (Canvas) Modeling - Grading and Metrics on Canvases**

Prof. Dr. Uwe Aßmann Technische Universität Dresden Software Engineering Group http://st.inf.tu-dresden.de Version 20-0.13, 09.01.21

- 1) 3 Worlds to bridge
- 2) Value Engineering with canvases
- 1) Canvases as collaborative tools
- 2) Lean modeling with canvas trees
- 3) Grading and metrics on canvases
- 4) The canvas cactus as megamodel
- 5) The canvas product family
- 3) From Values to Features
- 4) From Features to Solutions
- 5) Multi-Product Feature Models and SPL

- ► [CM03] Sitt Sen Chok, Kim Marriott. Automatic Generation of Intelligent Diagram Editors. ACM Transactions on Computer-Human Interaction, Vol. 10, No. 3, September 2003, Pages 244–276.
	- This paper introduces (Constraint Multiset Attributed Grammars, CMAG) that describe structure and constraints of hierarchic artefacts
	- https://www.researchgate.net/profile/Kim\_Marriott2/publication/ 220286256 Automatic generation of intelligent diagram editors/links/ 02bfe511a59b70f9ec000000/Automatic-generation-of-intelligent-diagram-editors.pdf
- ► CMAG are generalized to Constraint Part Attributed Grammars (CPAG) by adding collection-constructors such as tuples, sets, lists grouped by and-ior-xor constructors.
- ► Bernd Meyer, Kim Marriott, Adrian Bickerstaffe, Lars Knipping. Intelligent diagramming in the electronic online classroom. Human System Interactions, 2009. HSI '09.
	- DOI: 10.1109/HSI.2009.5090975
	- https://www.researchgate.net/publication/224517241 Intelligent diagramming in the electroni c\_online\_classroom
- ► Hans de Bruin and Hans van Vliet. Quality-driven software architecture composition. Journal of Systems and Software, 66(3):269--284, 2003. From features to solutions.
	- https://doi.org/10.1016/S0164-1212(02)00079-1
- ► Jaime Chavarriaga, Carlos Noguera, Rubby Casallas, and Viviane Jonckers. Managing Trade-offs among Architectural Tactics using Feature Models and Feature-Solution Graphs. IEEE. doi:10.1109/ColumbianCC.2015.7333406

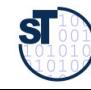

## Shortcomings of Lean Startup from the Viewpoint of Software Product-Line Engineering

3 Software as a Business

No support for consistent modeling of product lines (no support for feature modeling and feature variation)

No support for canvas modeling (composition and engineering)

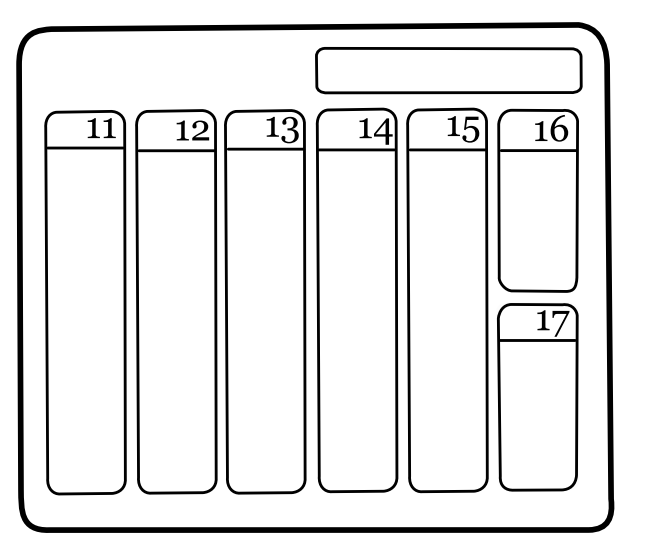

No support for staged feature configuration with suppliers

No support for grading and metrics

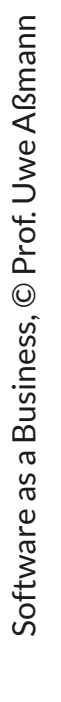

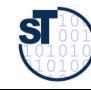

### **Objectives**

- ► Know how to compute the cost of an MVFS and MVP
- ► Know how to use grammars to structure value trees, feature trees, and product component trees
- ► Know how to bridge the worlds of values, features, and product components
- ► Know how to prepare scaling with a multi-product feature model

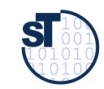

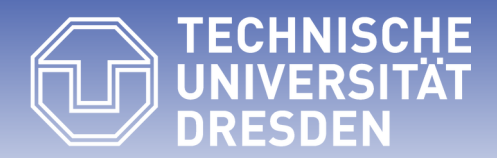

**Fakultät Informatik** - Institut Software- und Multimediatechnik - Softwaretechnologie – Prof. Aßmann – Software as a Business

#### **31.1 From Values to Features to Solutions**

- Three worlds have to be combined:
- Values and value propositions of the customer
- Features of the product or service
- Solutions to implement the product

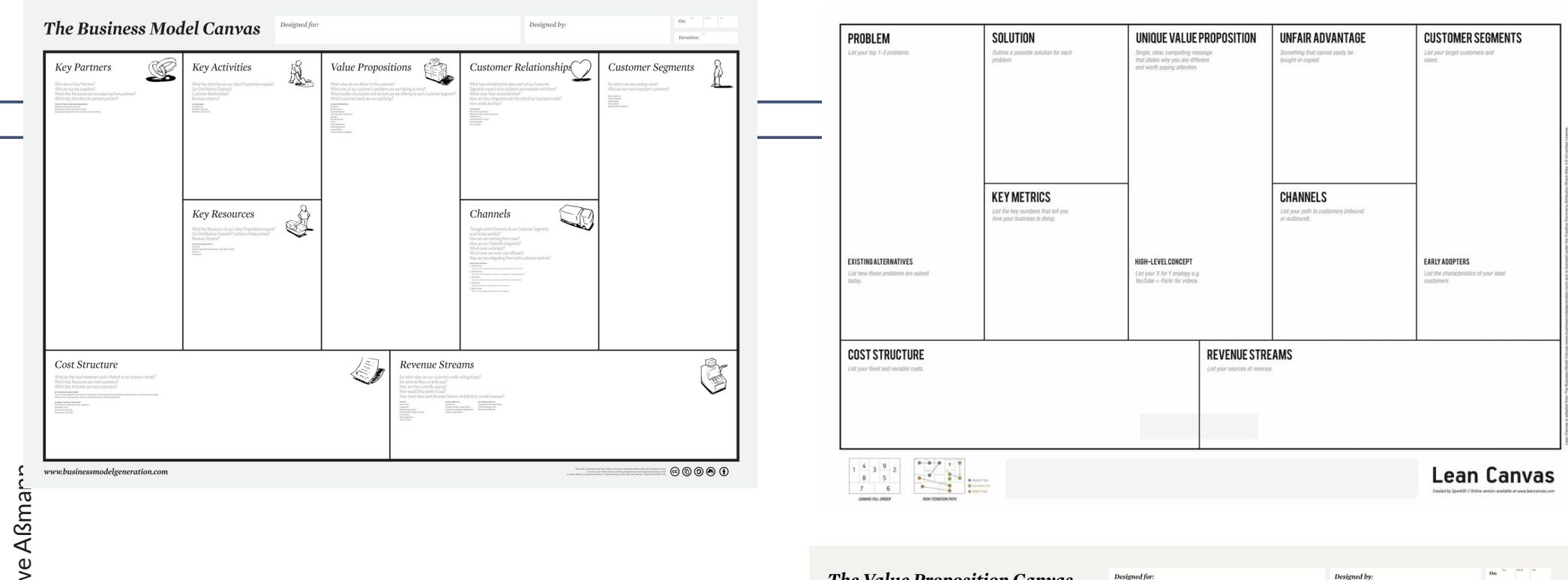

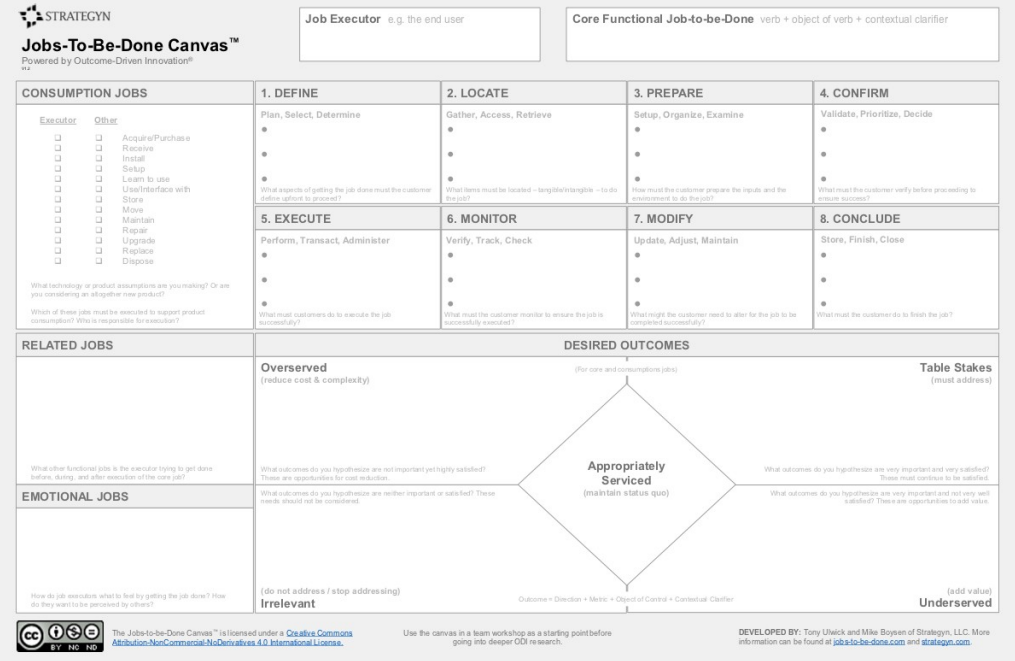

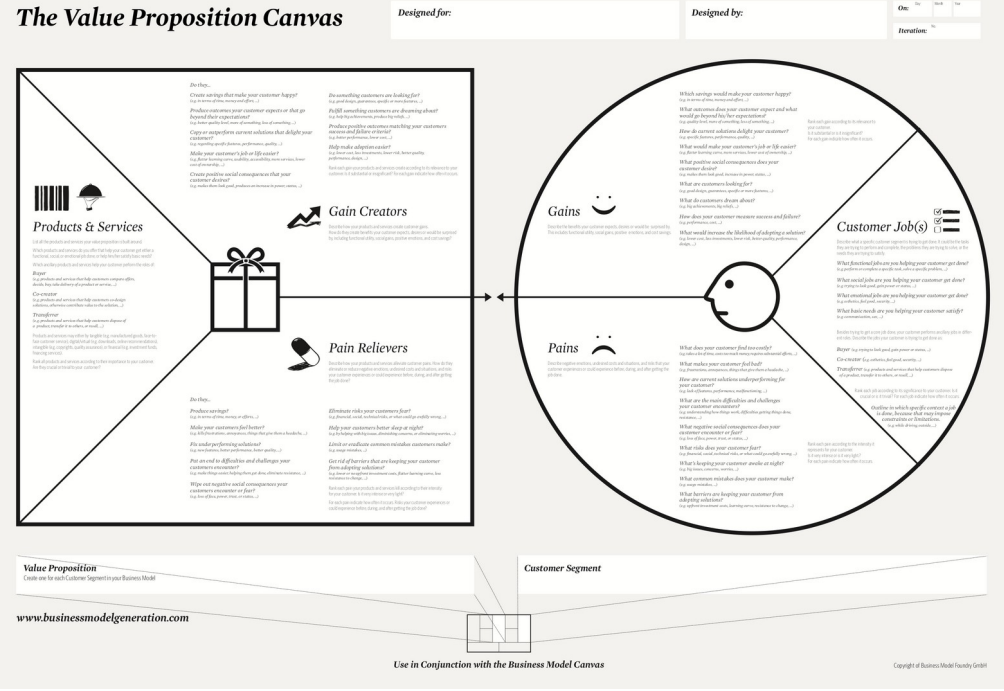

## 3 Worlds to Bridge

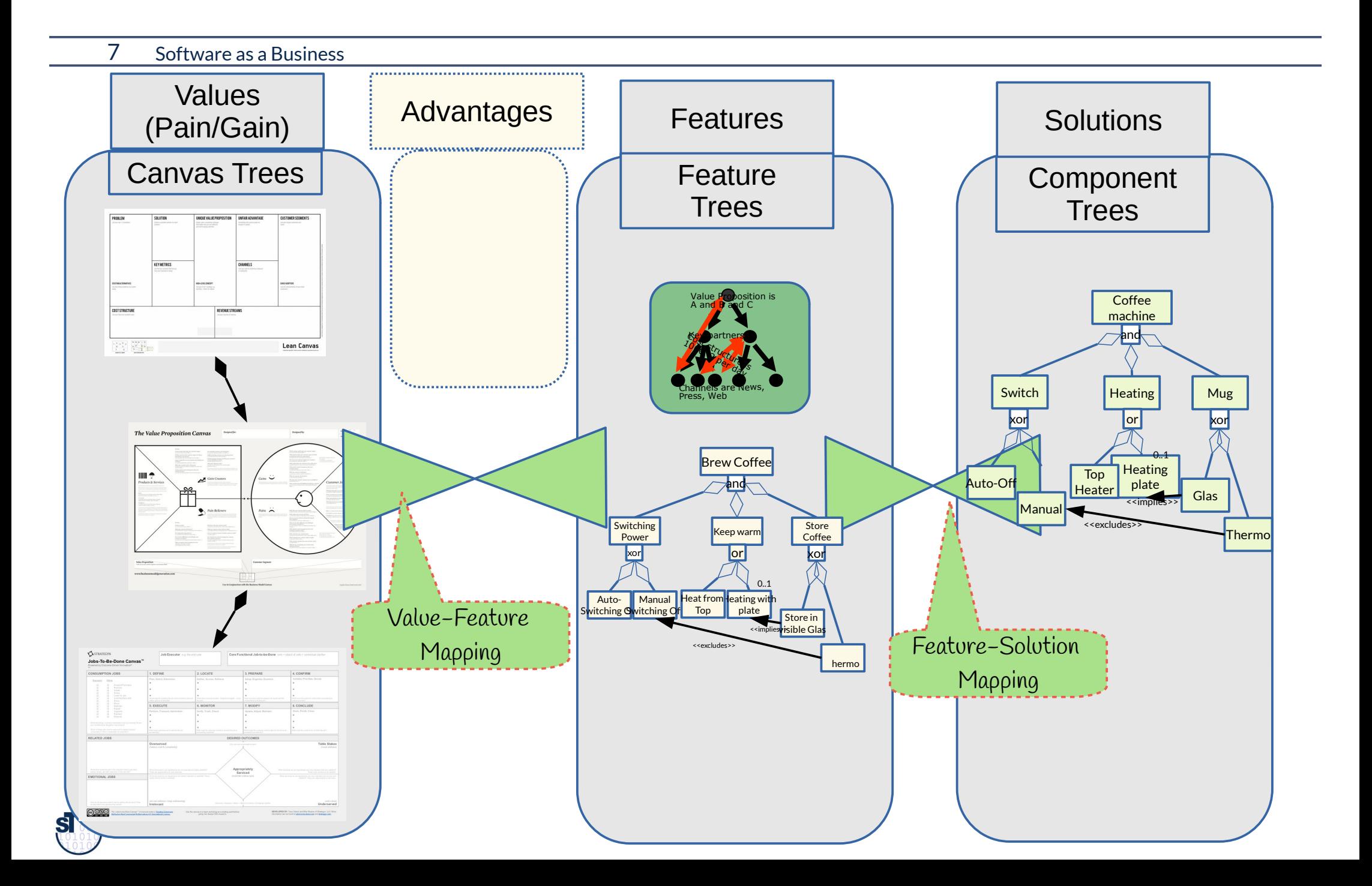

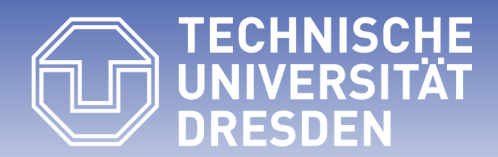

**Fakultät Informatik** - Institut Software- und Multimediatechnik - Softwaretechnologie – Prof. Aßmann – Software as a Business

## **31.2 World 1: Value Engineering with Canvas Trees as Lightweight Collaboration Tools**

- ► A **canvas** is a collaborative frontend for a model, in which sticky notes demarcate the formal content from the informal text.
- ► A **lean (formal) model** is a *partial*, *semi-conceptualized model,* an active document with informal and conceptualized content, fulfilling *some constraints* of a set of constraints C.
	- ■A **model** fulfills all of the constraints in C and has a full set of StickyNotes.
- ► **Lean modeling is an agile conceptualization process:** 
	- ■Canvas -> Lean Model -> fully conceptualized Model

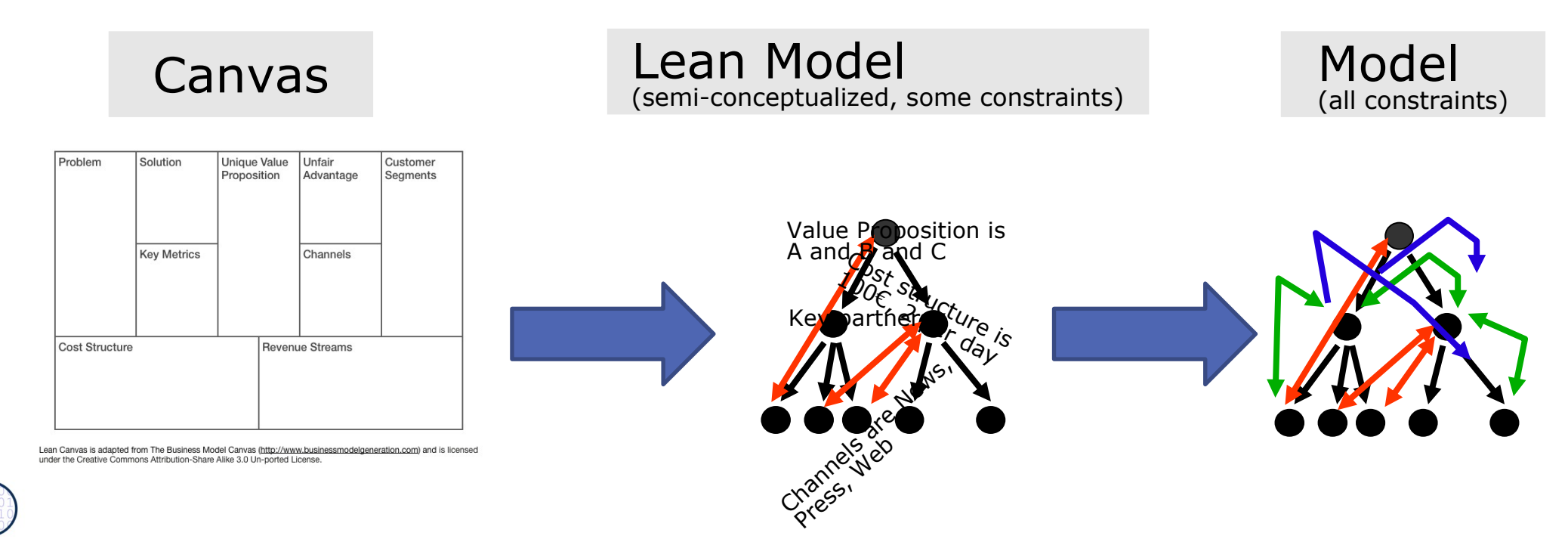

- ► Def.: A *canvas tree (nested canvas, deep canvas)* is a whole-part tree with a tree of subcanvases
	- ■Canvases and fields recursively alternate (intertwine)
	- Every canvas forms a tuple of fields
	- Sticky notes attach text to the fields, and are related to by AND, IOR, XOR
	- ■A subcanvas can be attached to a field
	- ■Constraints constrain the content of the canvas fields
- ► **Subcanvases** form children
	- ■Grammars of nested canvases are united (grammar composition)
- ► The **fill order** of the canvas defines a phase structure on the link tree
	- Metrics on advancement (hierarchical wavefront progress)

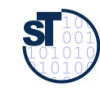

## What are the Relations between Sticky Notes?

#### 11 Software as a Business

► Often different colors express XOR business cases: What is the relationship between green, red and pink sticky notes?

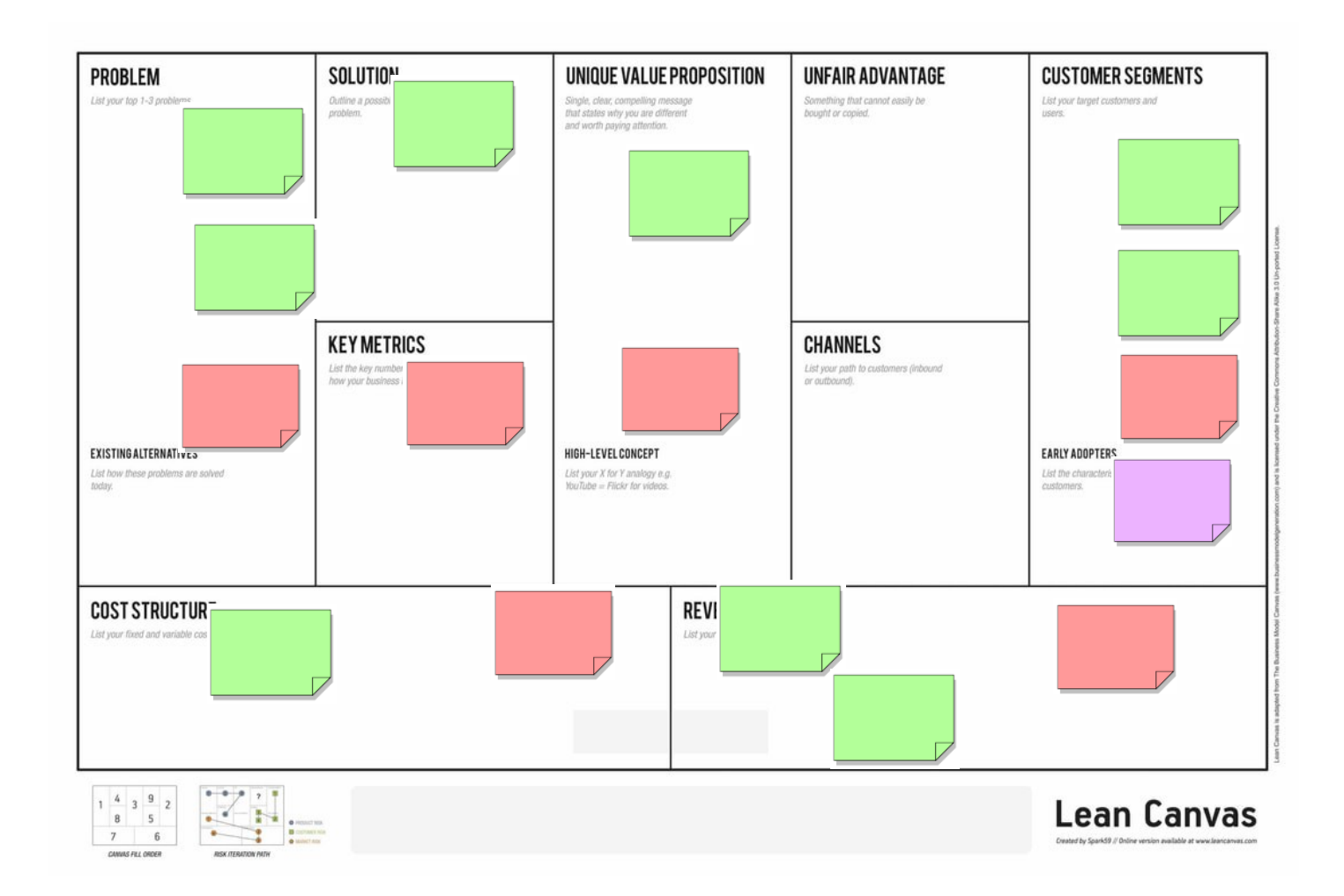

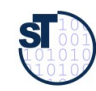

### Exp.: XOR Can Be Used to Split a Canvas

12 Software as a Business

The green business case is the most complete one

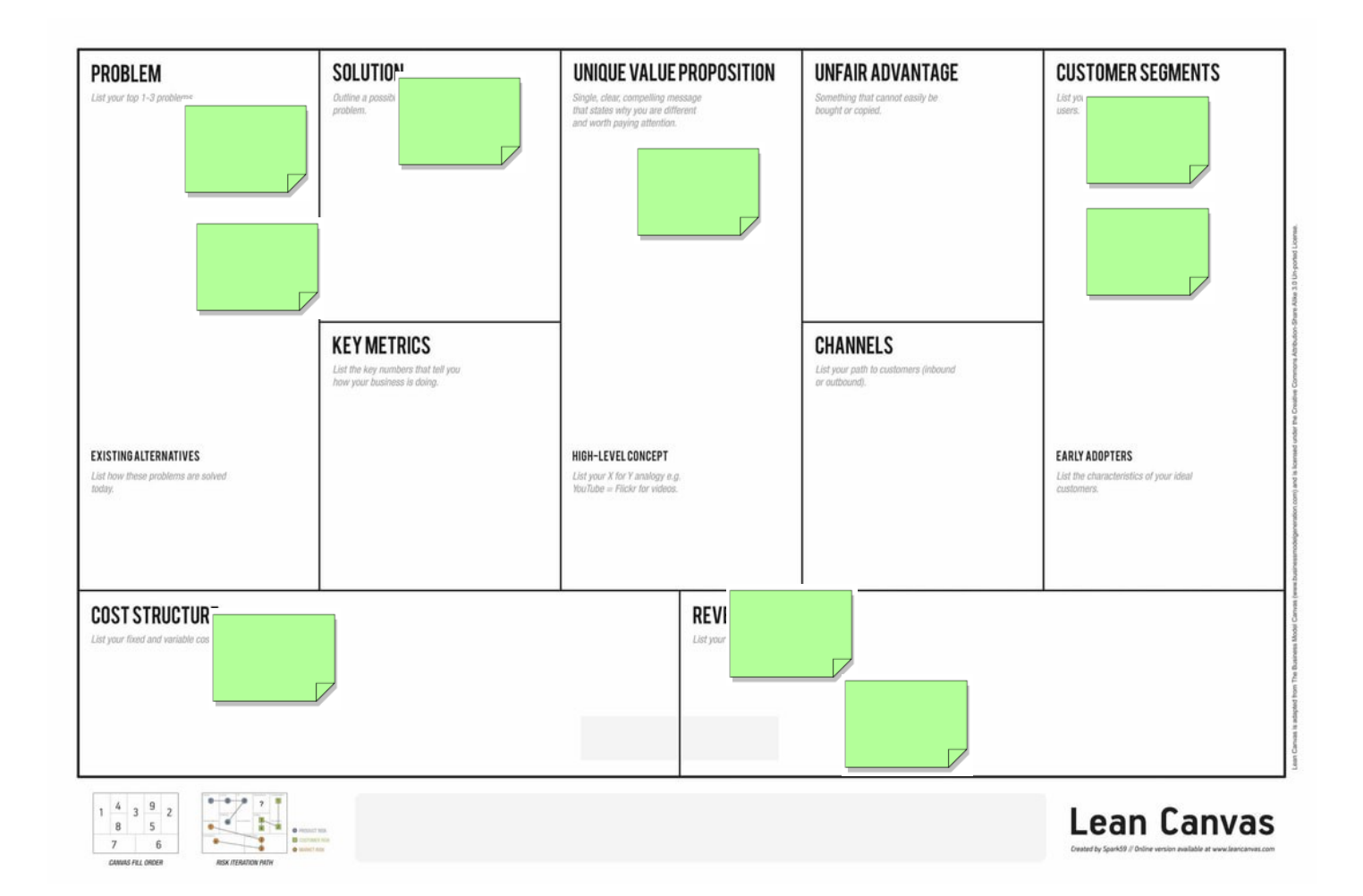

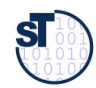

### Exp.: XOR Can Be Used to Split a Canvas

13 Software as a Business

The red business case is less complete

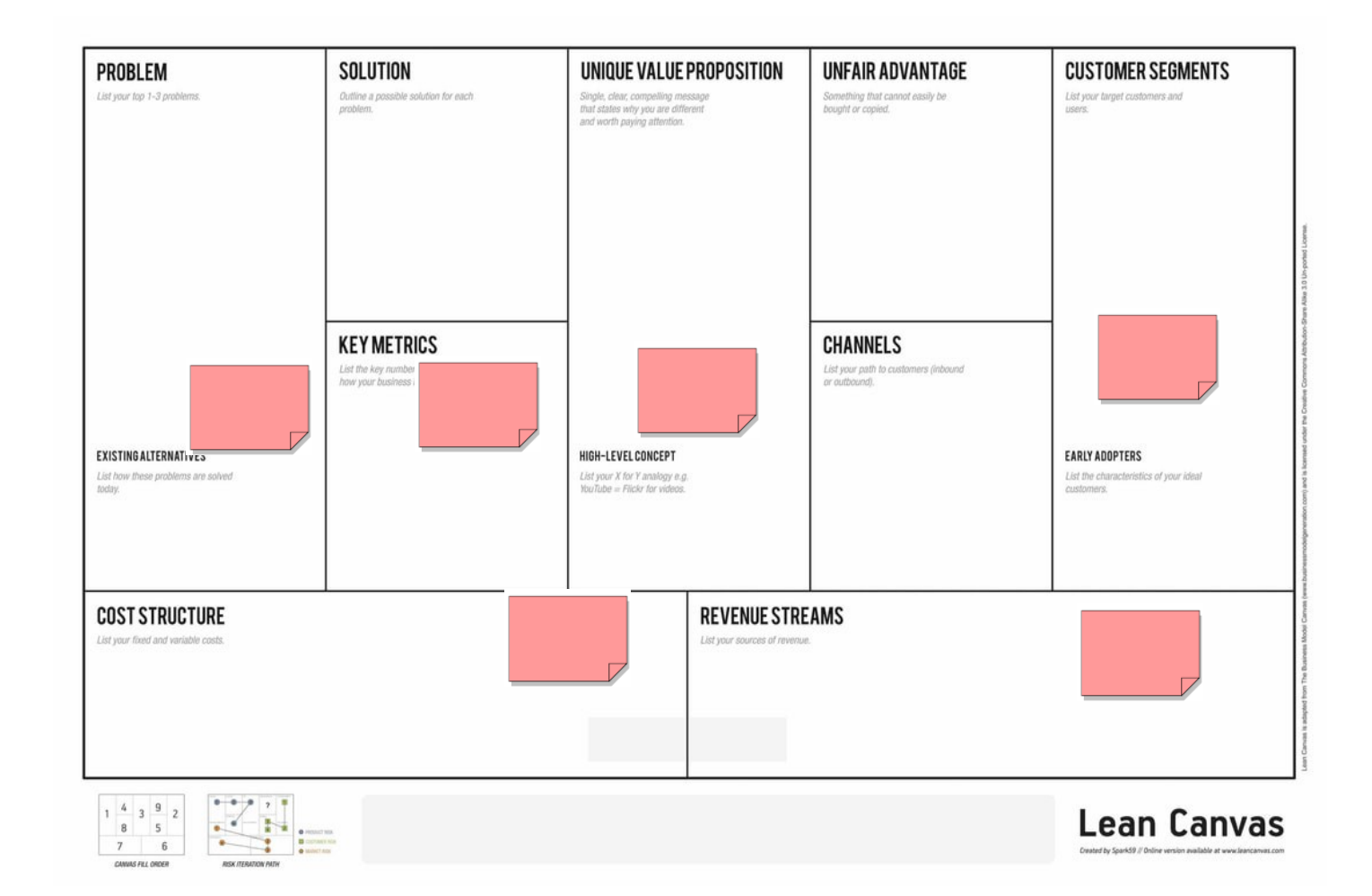

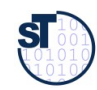

## Exp.: XOR Can Be Used to Split a Canvas

14 Software as a Business

The pink customer segment must be equipped with much more hypotheses

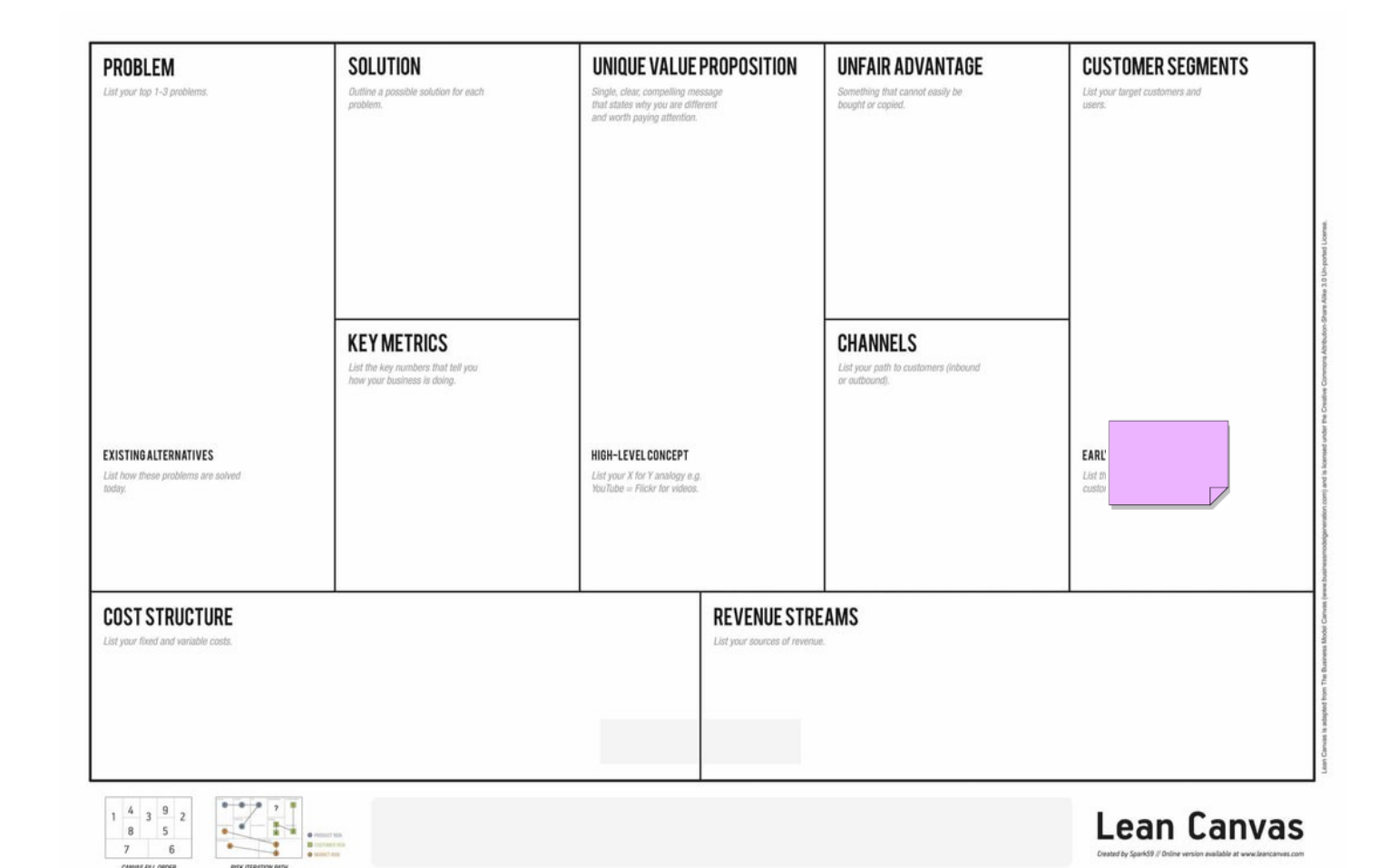

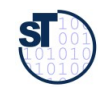

# BMC as Lean Canvas with XOR/IOR/AND Constructors, with Sticky Notes as Leafs

15 Software as a Business

It is important to classify Sticky Notes relations into the  $\overline{\text{SUSU}}$ uctors  $\overline{\text{AOL}}$  (different color), IOR (striped) or AND (same color). It is important to classify Sticky Notes relations into the constructors XOR (different color), IOR (striped) or AND (same color).

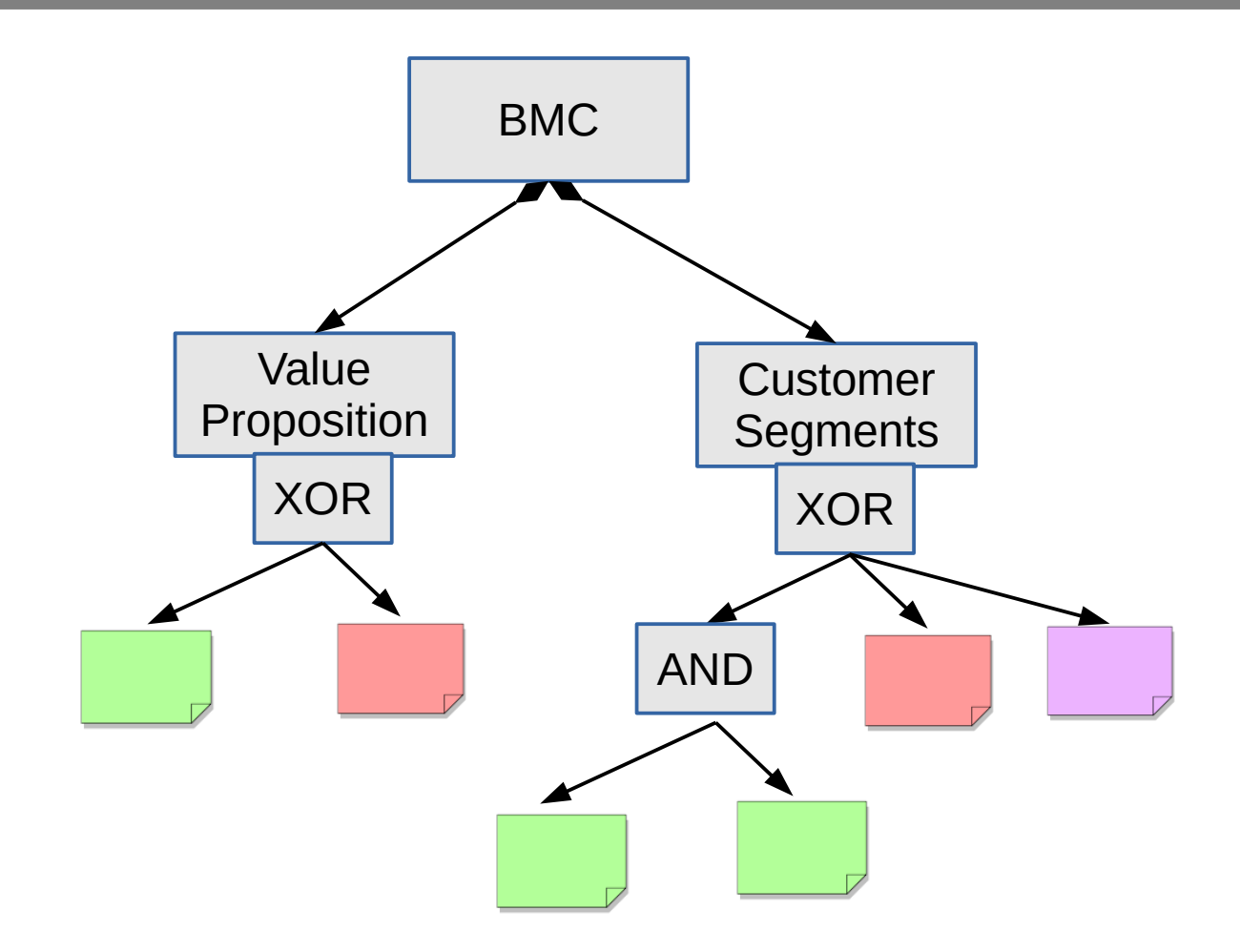

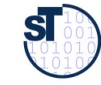

## Canvas Trees, with Sticky Notes as Leaves

https://dschool.stanford.edu/wp-content/themes/dschool/method-cards/empathy-map.pdf

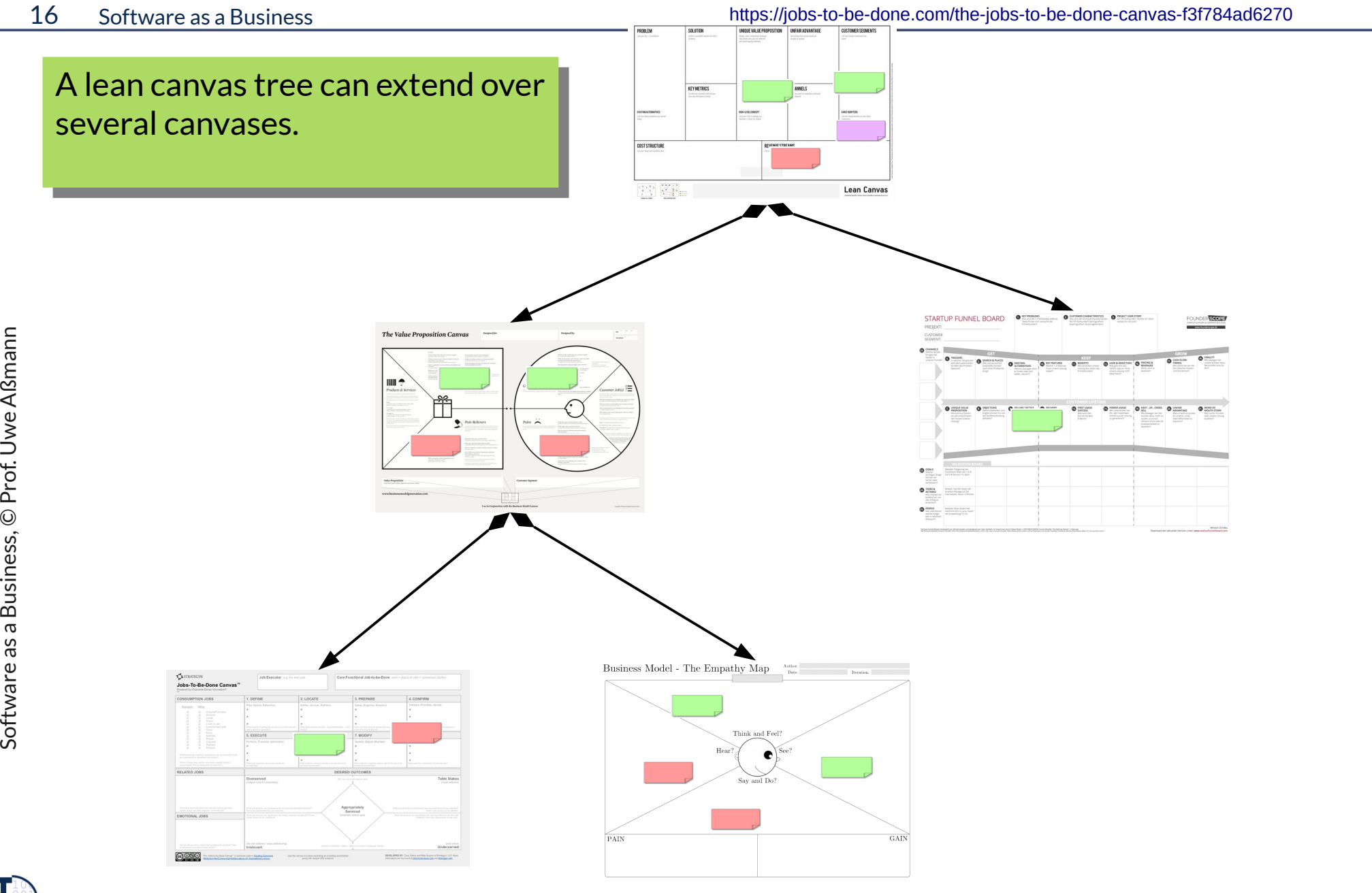

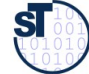

# Parallelly Edited Lean Models can be Merged to Get a More Mature Lean Model

- ► A **canvas tree family** is a set of parallelly edited nested canvas, which can be merged into a lean model by unifying the fields
- ► **Conceptualization Process:**
	- ■CanvasTree -> Value Tree -> Lean Model -> fully conceptualized Model

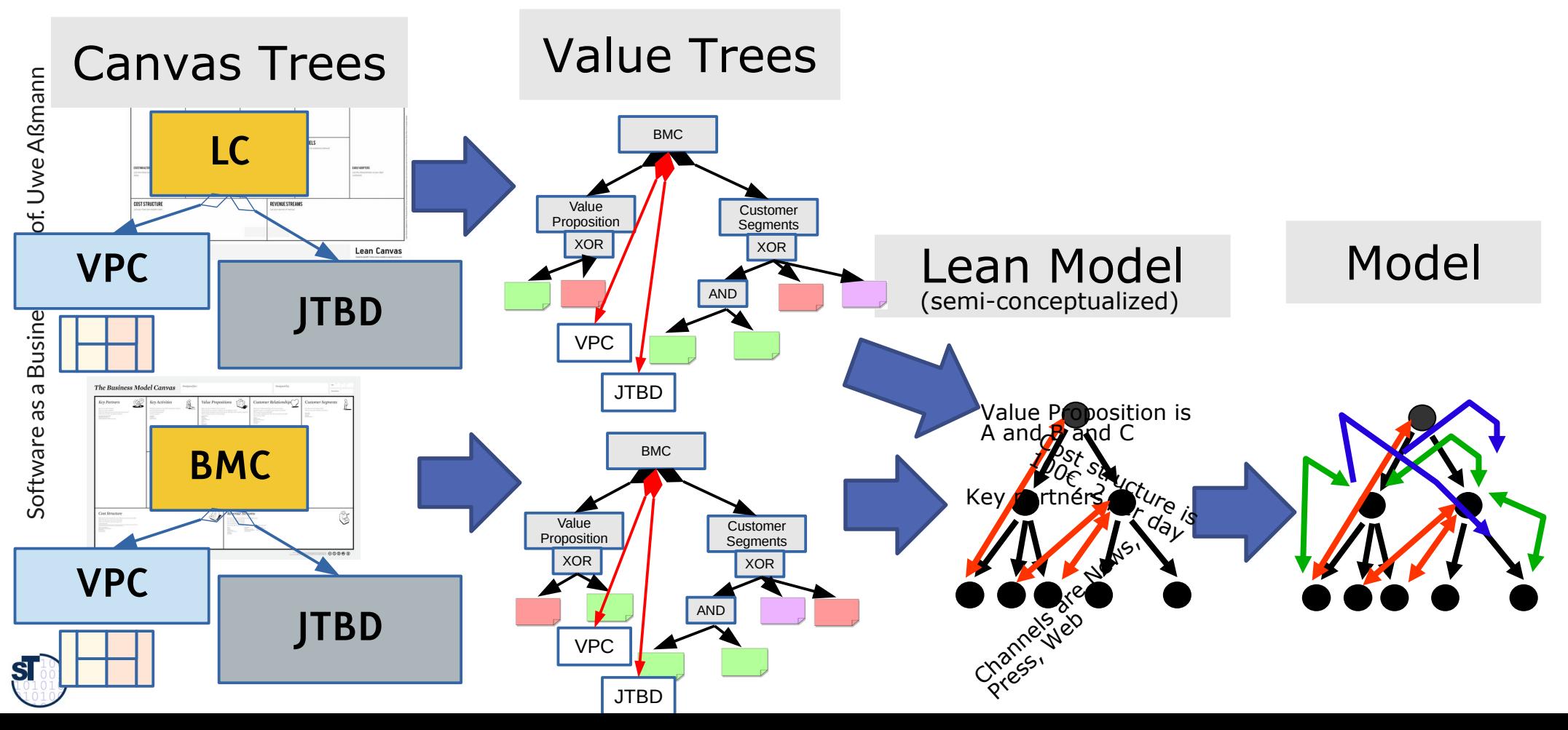

## Merging of Canvas Trees, with Sticky Notes as Leaves

https://dschool.stanford.edu/wp-content/themes/dschool/method-cards/empathy-map.pdf

18 Software as a Business https://jobs-to-be-done.com/the-jobs-to-be-done-canvas-f3f784ad6270 Lean Canvar Lean Canvas Software as a Business, © Prof. Uwe Aßmann  $\frac{1}{2}$  $\begin{picture}(20,20) \put(0,0){\line(1,0){10}} \put(15,0){\line(1,0){10}} \put(15,0){\line(1,0){10}} \put(15,0){\line(1,0){10}} \put(15,0){\line(1,0){10}} \put(15,0){\line(1,0){10}} \put(15,0){\line(1,0){10}} \put(15,0){\line(1,0){10}} \put(15,0){\line(1,0){10}} \put(15,0){\line(1,0){10}} \put(15,0){\line(1,0){10}} \put(15,0){\line(1$ ess Model - The Empathy Mar

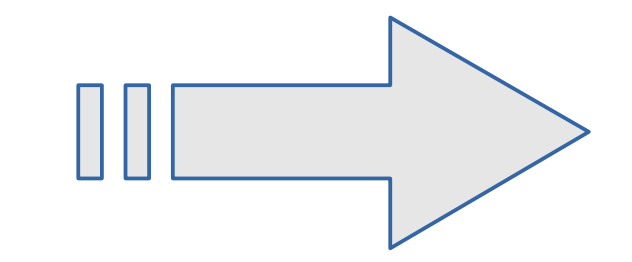

## Merge Result of Two Canvas Trees (More Complete)

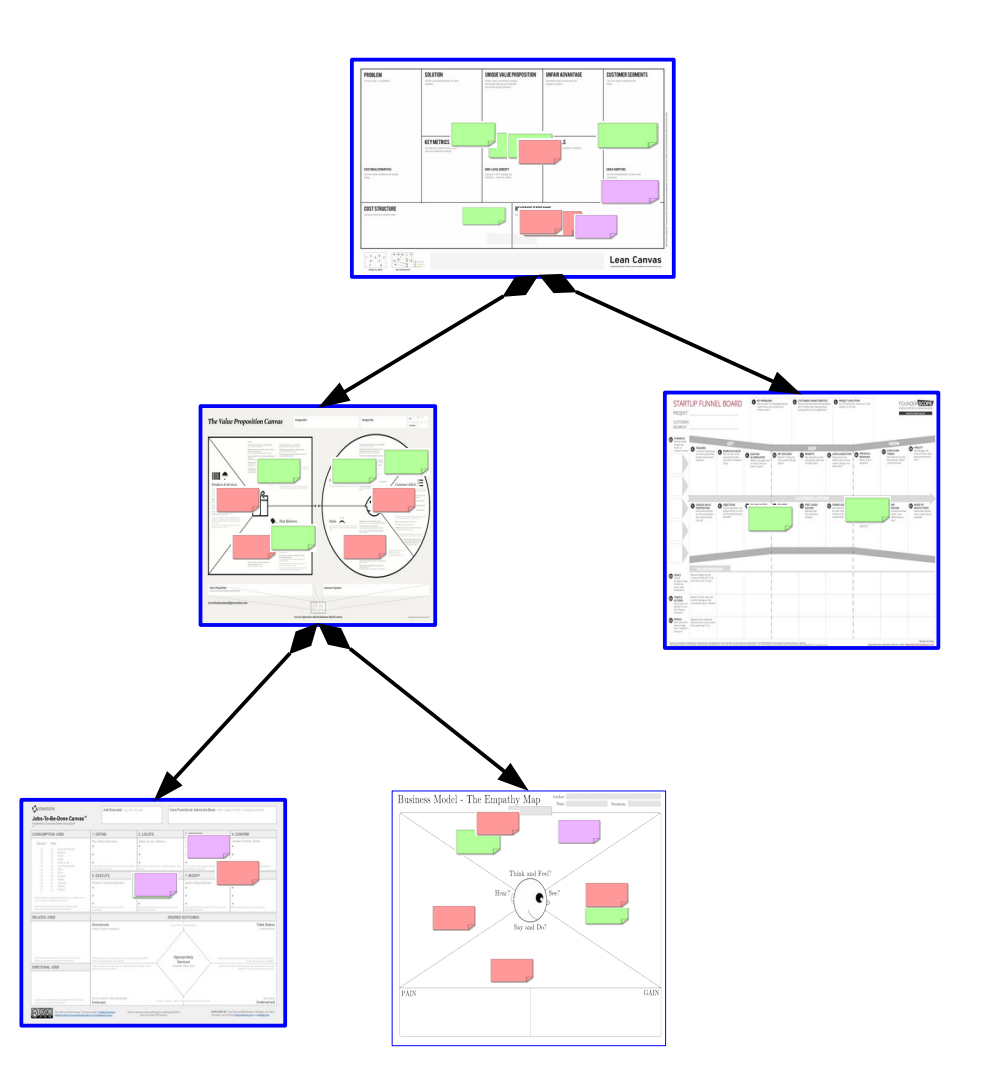

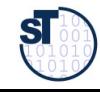

# The Nested BMC adds ReqEC and Feature Models as Subcanvas

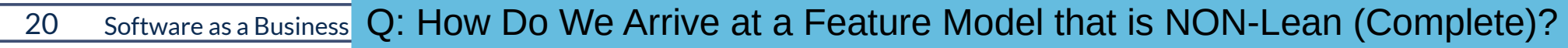

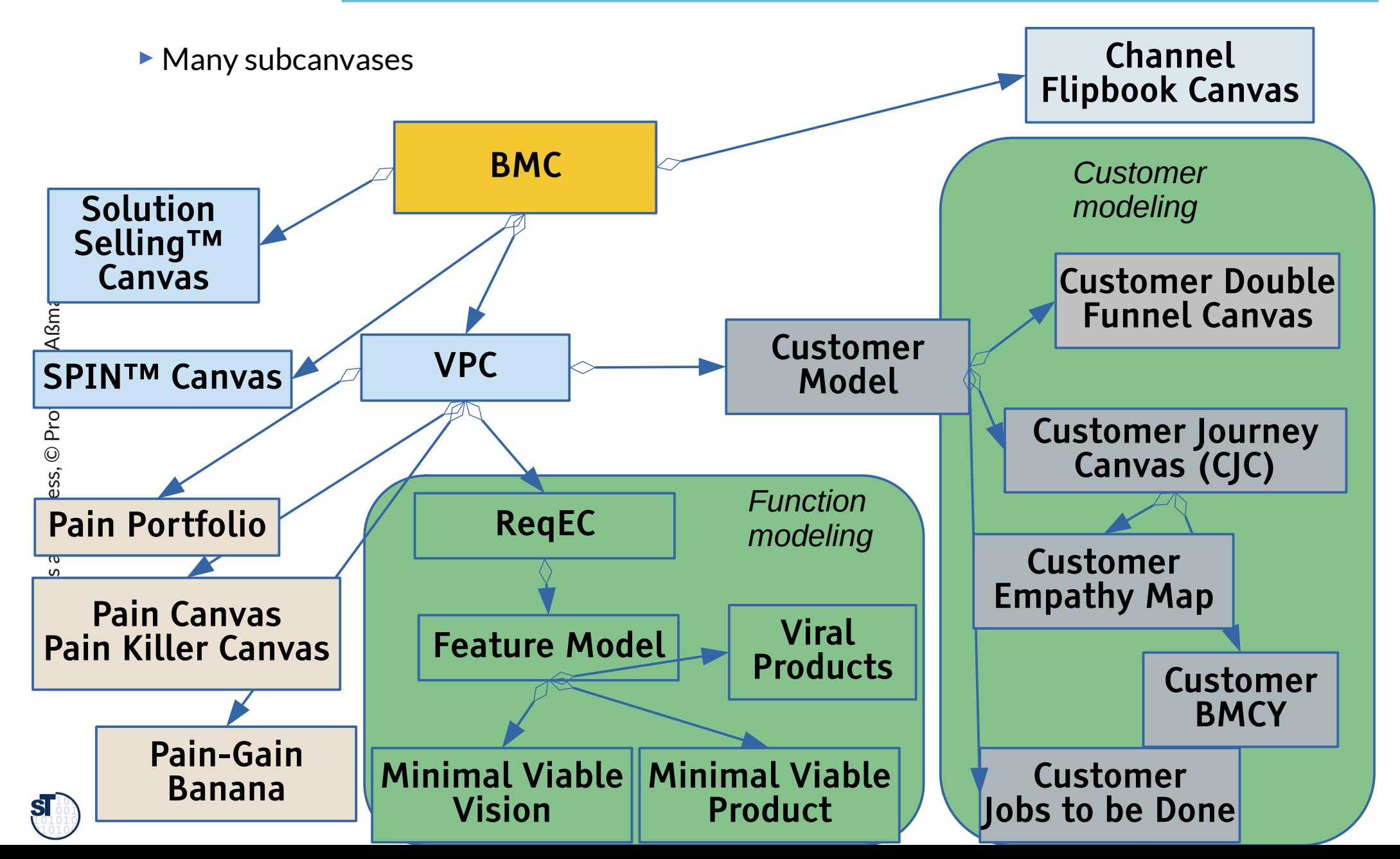

## 3 Worlds to Bridge (In Model Tree Syntax)

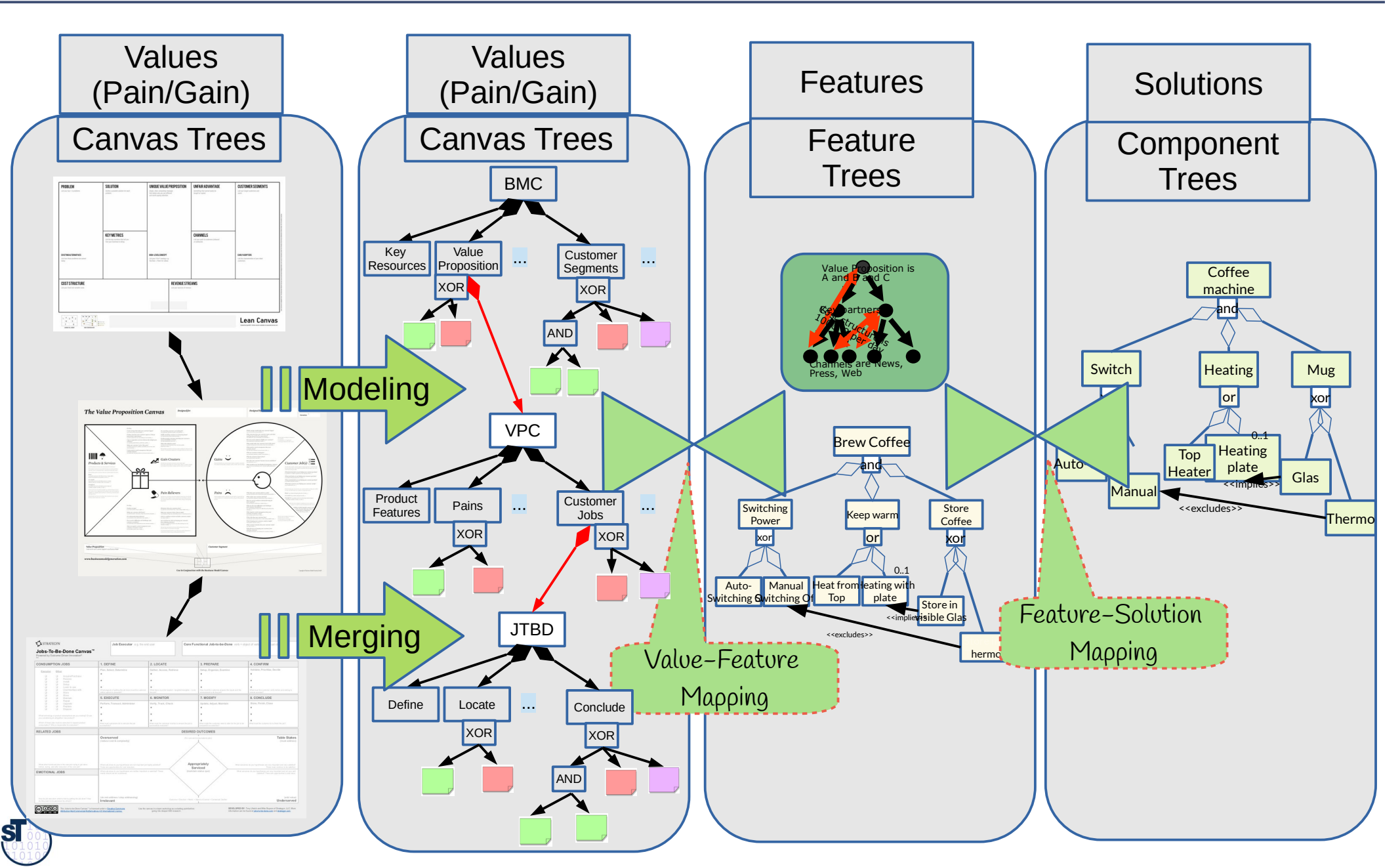

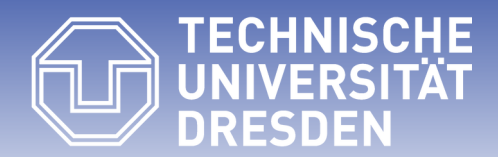

**Fakultät Informatik** - Institut Software- und Multimediatechnik - Softwaretechnologie – Prof. Aßmann – Software as a Business

## **31.2.1 Lean (Formal) Modeling with Lean Canvas Trees and Canvas Cactus**

Canvas trees are *nested hierarchies.*  How do we specify canvas trees?

Canvases are often *incomplete.*  How do we specify incomplete canvas trees?

### How Do We Describe Lean Canvas Trees (Canvas Models)? (Why Grammars for Typing Canvases?)

#### 23 Software as a Business

**Metamodels:** Type graphs typing graphs

- ► Neighbors of nodes can be collections
- ► Partition constructor (over ALL neighbors)
- ► Simple recursion (by circular references)
- ► No complex tree structures
- ► Constraints

**Grammars:** Recursive typing rules typing deep trees and graphs

- ► Attributes and attribution functions
- ► XOR constructor (over 2 or all neighbors)
- ► Complex recursion (left, right, alternating, recursion schemes)
- ► Arbitrary number of Sticky Notes can be modeled flexibly
- ► Name analysis looks up the meaning of names by attribution functions
- ► Constraints

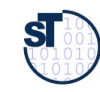

# Schemas for Flat Canvases as Grammars for Lean Models

- ► A **canvas** is a structured questionnaire for collaborative development. It can be represented as a **tree-shaped model with constraints:**
- ► Canvas structure:
	- Canvas left side vs. right side
	- Left part, right part, upper, lower part
	- Canvas fields with sticky text notes, Canvas questions or answers
- ► Constraints:
	- Inter-field references with inter-field constraints
	- Intra-field constraints
	- Canvas fill order (partial order) on the tree nodes
	- Subcanvases

► Problem: Canvases are *incomplete*; grammars describe *complete* sentences of a language

- ► Def.: A *lean model* of a metamodel or grammar is an incomplete model that violates
	- ► *structural constraints*, but can be completed to a valid structure (structural wellformedness)
	- ► *wellformedness constraints*, but can be completed to a valid wellformed model (global wellformedness)
- ► A *lean sentence* of a grammar is a lean model of the grammar.
- ► A *lean tree* of a tree grammar is a lean model of the tree grammar.
- ► A *part grammar* is a tree grammar.
- ► A *canvas tree* is a lean tree of a part grammar.

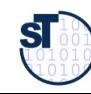

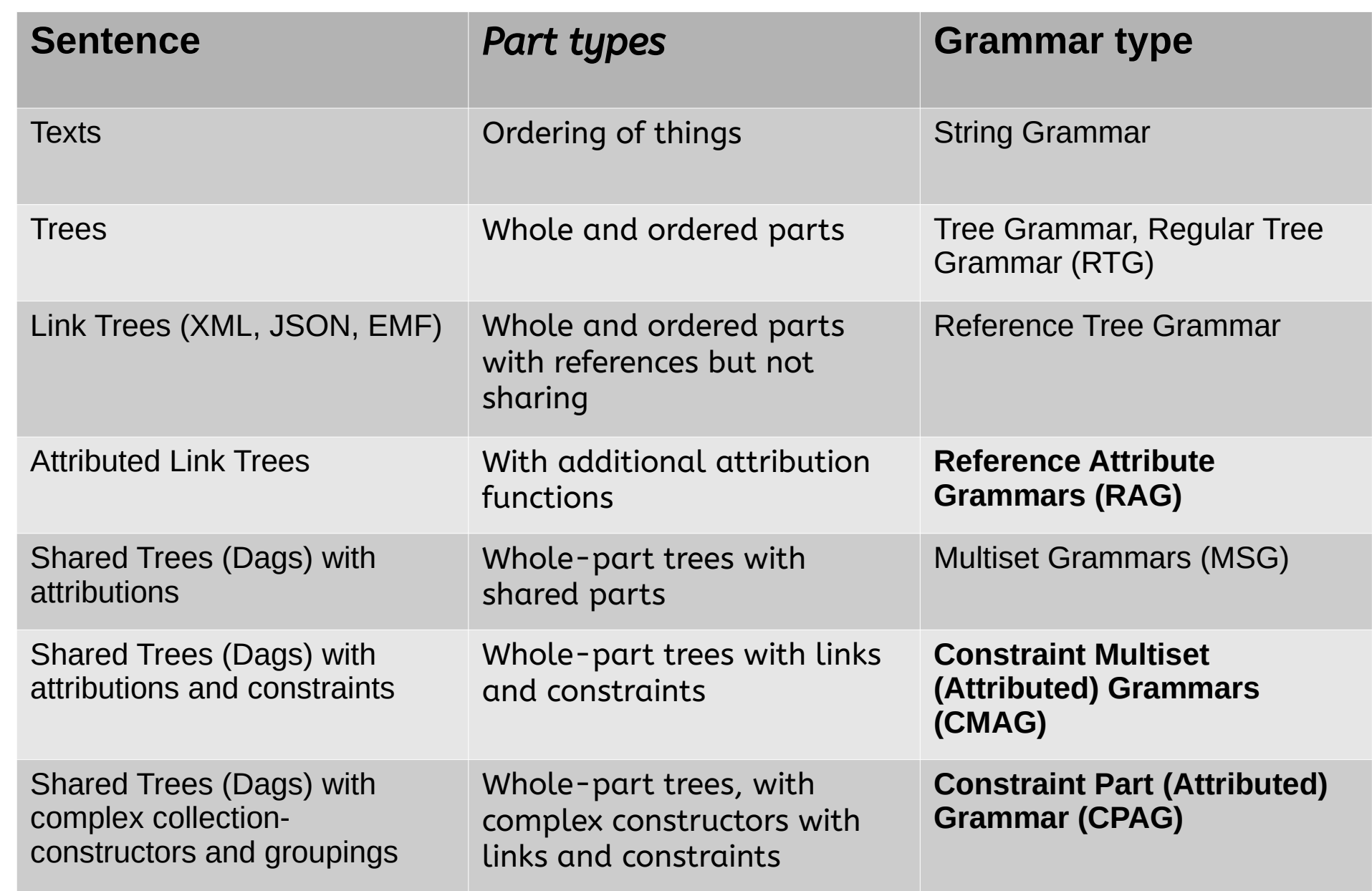

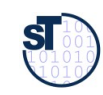

## Constraint Multiset (Attribution) Grammars

#### 26 Software as a Business

- ► A schema for a canvas can be described by a *or Constraint Multiset Attributed Grammar, CMAG)* [Marriott] describing Wholeand-Part relationships without or with sharing (whole-part structural constraints) in a simple part rule sublanguage
	- Rules are written by <Nonterminal> ::= <RightPart> .
	- And **global constraints (invariants)** describing wellformedness conditions for the hierarchic structure.

```
%% Example Part Grammar for BMC with several whole-part rules
%% Example Part Grammar for BMC with several whole-part rules
%%%%%%%%%%%%%%%%%%%%%
%%%%%%%%%%%%%%%%%%%%%

 PartRules {
 PartRules {
Root Canvas ::= Field+. \%% Repetition 1..* times
 \mathbf{J}\mathbf{r}%% Grammar rules may use XOR, REPT, and other constructors
%% Grammar rules may use XOR, REPT, and other constructors

 PartRules {
 PartRules {
Root Field ::= Notes
 Field := Canvas. = 7070 Field can be NOtes AOR Canvas
 Notes ::= StickyNote:Note*. %% Repetition 0..* times (REPT)
 Notes ::= StickyNote:Note*. %% Repetition 0..* times (REPT)
 Note ::= Question.
 Note ::= Question.
Note ::= Answer.
Note ::= Comment. %% Note is Question XOR Answer note
 \frac{1}{2} Invariants {
 Invariants {
forall q:Question in Canvas: q has a:Answer %% all questions in elds must be answered
 \mathbf{J} }
}
       Field ::= Canvas. %% Field can be Notes XOR Canvas
 }
 }
}
```
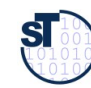

}

### Schemas for Canvases: Constraint Part Grammars

- ► We generalize CMAG to *Constraint Part Attribution Grammar (CPAG)* by generalizing the part rules:
	- Default constructor of a rule body is conjunction (AND), expressed by tuple notation and juxtaposition (.., ..)
	- Exclusive disjunction (XOR) is expressed by (...............) alternative brackets
	- Inclusive disjunction (OR) is expressed by set notation  $\{..., \}$
	- Several alternative rule bodies for one nonterminal are connected by inclusive disjunction (OR)

```
%% Example Part Grammar for BMC with several whole-part rules (no constraints yet)
%% Example Part Grammar for BMC with several whole-part rules (no constraints yet)
%%%%%%%%%%%%%%%%%%%%%
%%%%%%%%%%%%%%%%%%%%%

 PartRules {
 PartRules {
 Root Canvas ::= Field+. %% Repetition 1..* times
 Root Canvas ::= Field+. %% Repetition 1..* times
 \mathcal{L}¦<br>..

 PartRules {
 PartRules {
\textbf{Root Field} ::= \{ \text{ Notes Canvas } \}. \qquad \text{%} \text{Field can be Notes IOR Canvas } \}.Notes ::= StickyNote:Note*. %% Repetition 0..* times
Note ::= (Question | Answer | Comment). %% Note is Question XOR Answer note
 \mathcal{L}\overline{\phantom{a}} }
}
 }
}
```
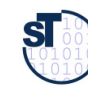

#### Constraints for Canvases

#### 28 Software as a Business

- ► A schema for a canvas can be described by a *Constraint Part Attribution Grammar (CPAG)* has **global constraints (invariants)**  describing wellformedness conditions for the hierarchic structure. Examples in the constraint sublanguage:
	- forall stickynote in CustomerRelations: exists stickynote2 in Channels;
	- exist a revenue;
	- The partial fill order a set of inter-field constraints

Alternative language for grammars and constraints: EBNF, OCL, ZINC

```
%% Example Constraints in Part Grammar for BMC
%% Example Constraints in Part Grammar for BMC
%%%%%%%%%%%%%%%%%%%%%
%%%%%%%%%%%%%%%%%%%%%

 PartRules {
 PartRules {
Root Field ::= (Name:ID, { Notes Canvas } ).%% Named Field can be Name AND (Notes OR Canvas)
  N = \text{N} \cdot \text{N} \cdot \ Note ::= (Question | Answer | Comment). %% Note is Question XOR Answer XOR Comment 
 Note ::= (Question | Answer | Comment). %% Note is Question XOR Answer XOR Comment 
  \frac{1}{2} Invariants {
 Invariants {
forall f:Field exists y:StickyNote, y in f.Notes.
MUST forall n:Name.ID == (Customer Relationships | ValueProposition | … | Costs ).
%% elds must be given 1 out of 9 standard names
  \int}
          Notes ::= StickyNote:Note*. %% Repetition 0..* times
 }
       }
}
```
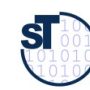

# VPC as Grammar with Constraints

30 Software as a Business

```
\Big\}Prof. U
weAßg.
annGrammar ValuePropositionCanvas = { 
Grammar ValuePropositionCanvas = { 
    import Fields
 import Fields
    PartRules { 
 PartRules { 
   Root VPC ::= ( LeftPart, RightPart ).
   LeftPart ::= ( GainCreator:Field, PainKiller:Field, ProductsAndServices:Field ).
   RightPart ::= ( Gain:Field, Pain:Field, CustomerSituation:Field ).
    }<br>-
    Invariants {
 Invariants {
    forall s:Gain.StickyNote*: exists y:StickyNote, y in GainCreator.StickyNote*.
 forall s:Gain.StickyNote*: exists y:StickyNote, y in GainCreator.StickyNote*.
    forall s:Pain.StickyNote*: exists y:StickyNote, y in PainKiller.StickyNote*.
 forall s:Pain.StickyNote*: exists y:StickyNote, y in PainKiller.StickyNote*.
    forall s:PainKiller.StickyNote*: exists y:StickyNote, y in ProductsAndServices.StickyNote*.
 forall s:PainKiller.StickyNote*: exists y:StickyNote, y in ProductsAndServices.StickyNote*.
    forall s:GainCreator.StickyNote*: exists y:StickyNote, y in ProductsAndServices.StickyNote*.
 forall s:GainCreator.StickyNote*: exists y:StickyNote, y in ProductsAndServices.StickyNote*.
     }
    } 
    }
   }
```
► Invariants:

- Forall gains there must be a gain creator
- Forall pains there must be a pain killer
- Forall pain killers there should be a service or product
- Forall gain creators there should be a service or product

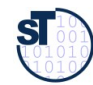

Softw

are

as a

Bus<mark>i</mark><br>Busi

## Schemas for Flat Canvases as Grammars

#### 31 Software as a Business

- ► Part Grammars (Constraint Multiset Grammar, CMG) can be
	- Imported (IMPORT G)
	- Unioned: all rule bodies with common nonterminals are OR-composed; invariants are OR-composed
	- Specialized: supergrammars S can be unioned with specialization extensions E to subclasses SC:
		- $\overline{SC} = S + E$
		- $S = F$

#### **%% Example Grammar for BMC %% Example Grammar for BMC**

```
Grammar BusinessModelCanvas = { 
Grammar BusinessModelCanvas = {
```
 **import** Canvas, Fields  **import** Canvas, Fields

#### **PartRules** {  **PartRules** {

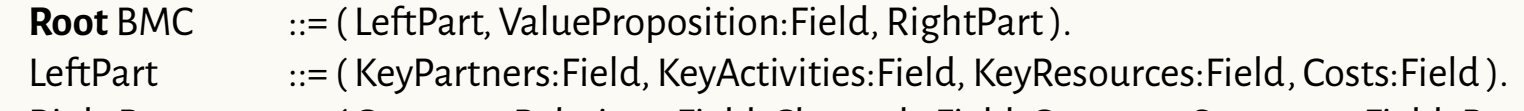

RightPart ::= ( CustomerRelations:Field, Channels:Field, CustomerSegments:Field, Revenues:Field ).

#### }<br>- **Invariants** {  **Invariants** {

}

 } }

}

 **forall** s:CustomerRelations.StickyNote\*: **exists** y:StickyNote, y **in** Channels.StickyNote\*. **forall** s:CustomerRelations.StickyNote\*: **exists** y:StickyNote, y **in** Channels.StickyNote\*. **MUST exists** r:StickyNote **in** Revenues.StickyNote\*. **MUST exists** r:StickyNote **in** Revenues.StickyNote\*.

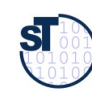

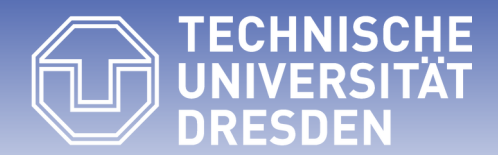

**Fakultät Informatik** - Institut Software- und Multimediatechnik - Softwaretechnologie – Prof. Aßmann – Software as a Business

### **31.2.2 From Canvas Trees to Value Trees**

## How to Derive Value Trees (from BMC and LC)

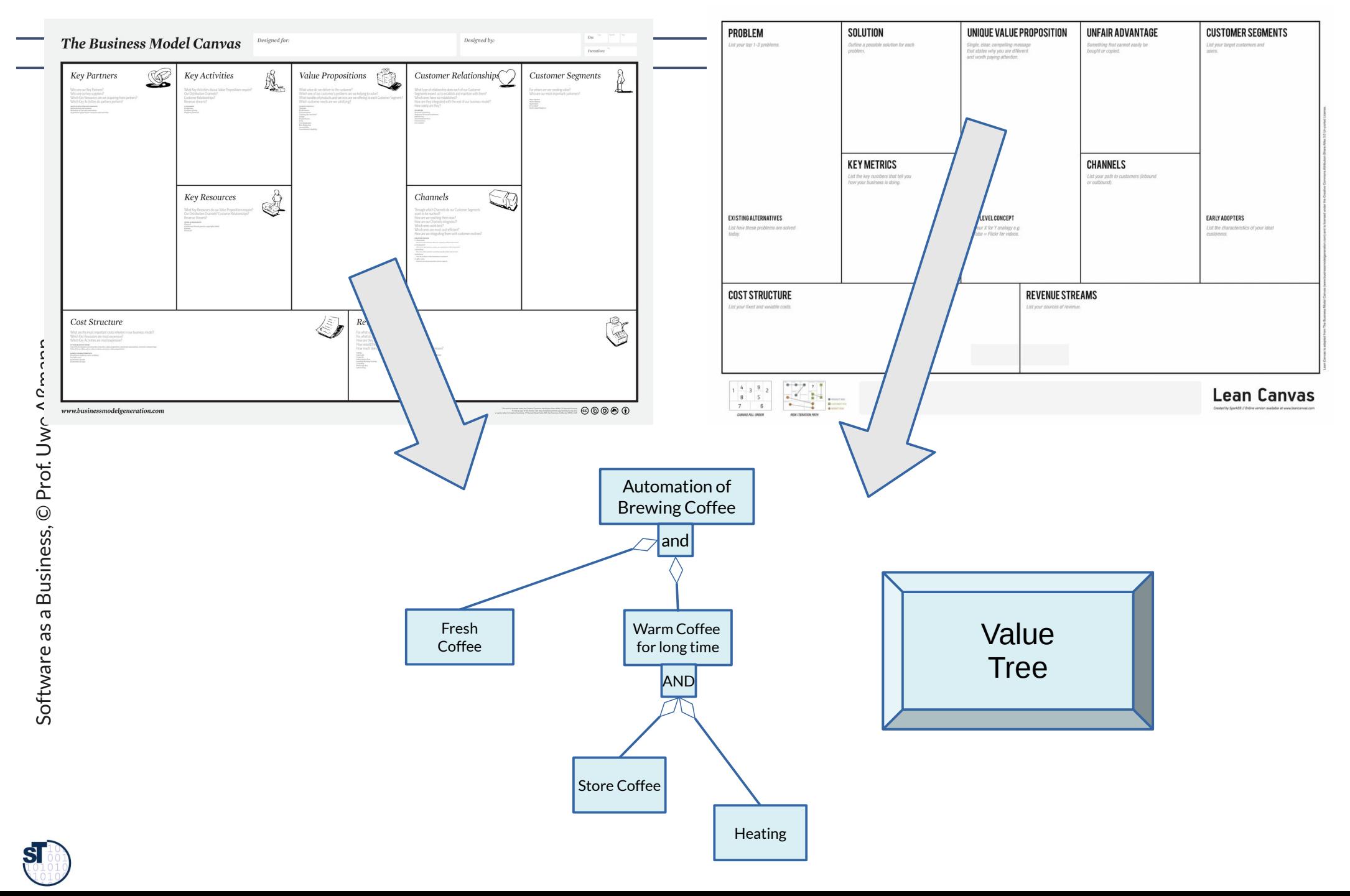

### How to Find Features from Values (via ReqEC)

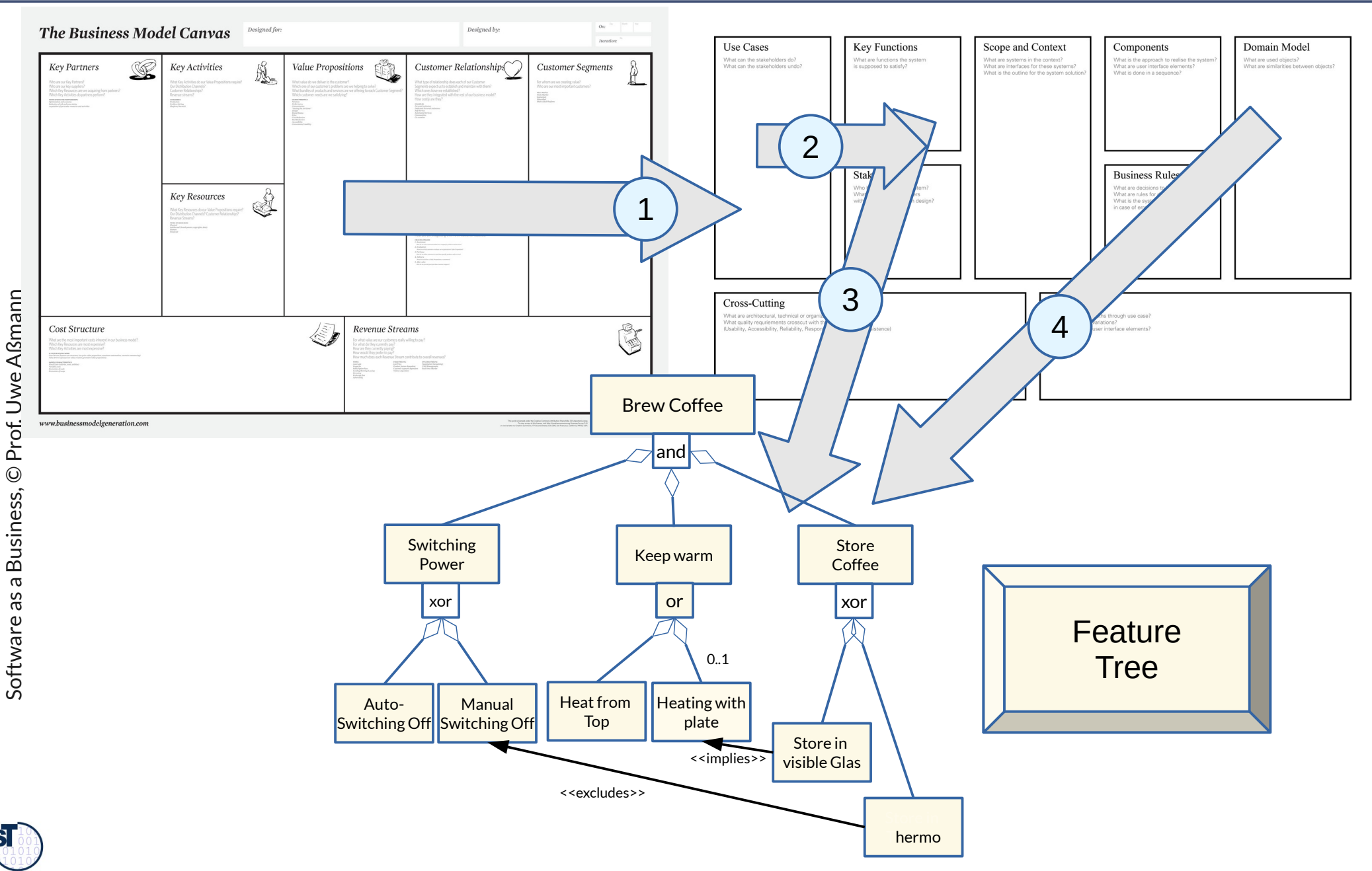

# From VPC to ReqEC

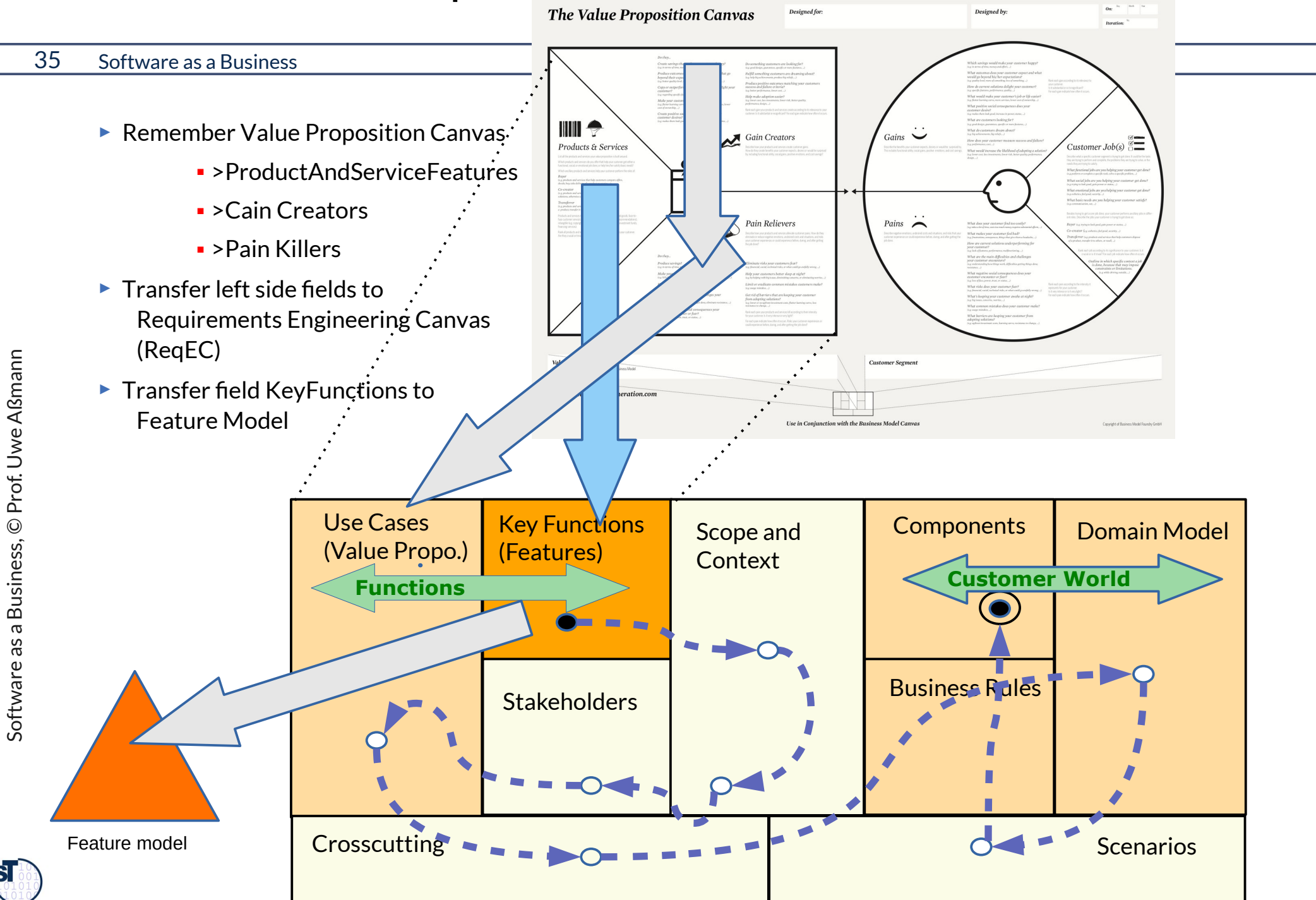

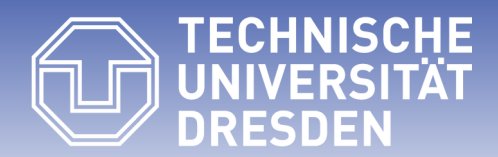

**Fakultät Informatik** - Institut Software- und Multimediatechnik - Softwaretechnologie – Prof. Aßmann – Software as a Business

### **31.2.2 Validation of Formal Canvas Trees**

- ► Def.: A canvas is **structurally complete**, if all part rules are fulfilled.
- ► Def.: A canvas is called **well-formed**, if
	- All fields are being computed (filled)
	- ■All fields fulfill all constraints.
- ► Validation of wellformedness:
	- Parse the canvas with its sticky notes
	- Evaluate constraints in a constraint language
		- Constraint Part AG
		- $\overline{OC}$
		- Reference Attributed Grammar tool (www.jastadd.org)
		- or with an Multiset Constraint Grammar tool (Cider http://users.monash.edu/~berndm/cider/
- ► Wellformedness is usually computed by using standard and user-defined attribution functions

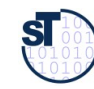
- $\blacktriangleright$  If a tree is typed by a CPG, it has standard functions (standard attributions) which can be used by constraints:
- ► Node listing functions:
	- fun Root.downNodes(): All nodes reachable DOWN
	- $\blacksquare$  fun Tree.nodes() == fun Root.downNodes(): All nodes in the tree
	- fun Tree.leafs(): all leaf nodes in the tree
	- For every nonterminal NT:
		- fun NT.nodes(): All nodes DOWN-reachable from NT
		- fun NT.children(): All nodes DOWN with distance 1
		- fun NT.sharedChildren(): All children shared by other parents
		- fun NT.nonsharedChildren(): All children not shared by other parents
- ► Edge listing functions:
	- $\blacksquare$  fun Tree.links $()$ : all links in the tree
	- fun NT.incomingLinks: all links pointing to nodes in NT.nodes()

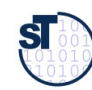

### Parallelly Edited Lean Models can be Merged

- ► A **lean model** can be merged with another lean model
- ► **Conceptualization Process:** 
	- ■Canvas Tree \* -> Value Tree -> Lean Model -> fully conceptualized Model
	- ■Assembling all constraints
	- ■Validating all constraints

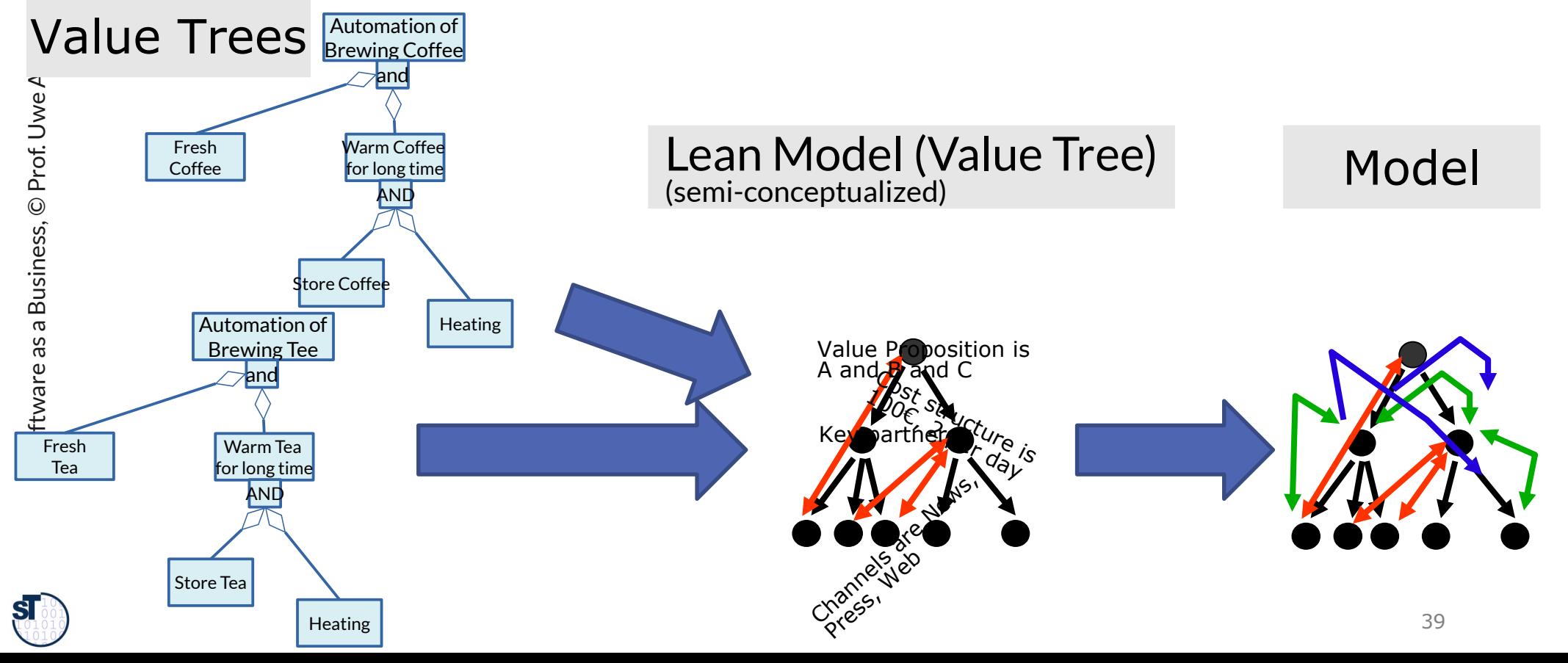

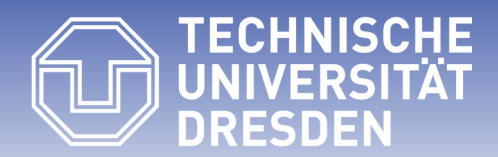

#### **31.2.3 Grading and Metrics on Formal Canvases Trees**

# Assessment in Canvases and Nodetypes in Canvas Trees

- 41 Software as a Business
	- ► **StickyNote dimension:** every field (tree node) can have a sticky note (Answer to a canvas question)
	- ► **Commenting** is done by spanning up a *comment dimension* in a canvas tree
		- Every tree node can get a comment
	- ► **Corresponding dimension:** Every node (e.g., sticky note or comment) can invoke a corresponding node in another field that has to be filled
		- When a sticky note invokes another sticky note
		- INVARIANT Exists s:StickyNote: corresponding(self, s)
	- ► **Grading** is done by spanning up a *grading dimension* in a canvas tree
		- Every node can get a grade (green-yellow-red, 1-5, 1-10, 1-15)
		- The grading dimension defines grading functions for sticky notes in the fields
	- ► **SWOT dimension:** every node can get a SWOT grading node: "how strong/weak/opportunity-like/trend-like is node?"
		- BMC-SWOT grading matrix canvas uses the SWOT grading dimension
		- LeanCanvas-SWOT uses SWOT grading dimension for LeanCanvas
	- ► **Grading on nested canvases:** Grading is like commenting, but attributing a grade to a node. It defines the grading functions for all tree nodes of the nested canvas.

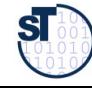

### Examples of Attributes (Variables) of a Canvas Field (Node)

- ► Node.Questions: → List(Question) *// all questions of a field or note*
- ► Node.SWOT: → List(SWOT)
- ► Node.Comments: → List(Comment) *// all nodes in a canvas can be commented*
	- ■NumberOf *// all lists in nodes of a canvas can be counted*
- ► Field.AllStickyNotes: → List(StickyNotes)
- ► Field.MissingStickyNodes: → List(empty Fields)
- ► Field.Grade: /*\* The average of all sticky note grades \*/*
- ► StickyNote.Grade: /*\* the grading: e.g., red, yellow, green \*/*
- ► StickyNode.SWOT.Strength.Grade: /*\* Grade of SWOT \*/*
- ► StickyNode.SWOT.Weakness.Grade: /*\* Grade of SWOT \*/*
- ► StickyNode.SWOT.Opportunity.Grade: /*\* Grade of SWOT \*/*
- ► StickyNode.SWOT.Trend.Grade: /*\* Grade of SWOT \*/*
- ► StickyNote.CorrespondingStickyNote: → List(Ref StickyNote) /*\* corresponding sticky nodes or holes \*/*

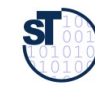

#### Examples of Attributes of a Canvas Tree

- ► Canvas.subCanvases() /\* Get all subcanvases \*/
- ► Canvas.subCanvases.count()
- ► Canvas.StickyNotes() /\* get sticky note list \*/
- ► Canvas.CountStickyNotes() /\* how many sticy notes \*/
- ► Canvas.Grade: /*\* The average of all sticky note grades of all nodes \*/*

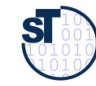

44 Software as a Business

► Status of invariants is important for the *maturity* **of the canvas**

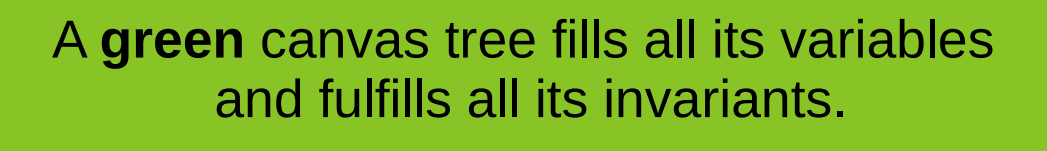

**Only green canvas trees are models. Only green canvas trees are models.**

If a set of metric function on a nested canvas does not  $f$ ulfil their thresholds, or if not all invariants are fulfilled, we call the canvas tree *orange.* If a set of metric function on a nested canvas does not fulfil their thresholds, or if not all invariants are fulfilled, we call the canvas tree *orange.*

A **red** canvas tree does not fulfill all its **MUST invariants.** A **red** canvas tree does not fulfill all its **MUST invariants.**

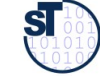

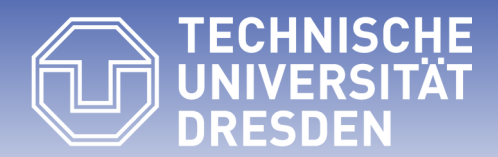

### **31.2.4 The Formal Canvas Tree Cactus as Multimodel and its Metrics**

### The Evolving BMC-VPC Canvas Cactus (extended)

#### 46 Software as a Business

► Growing a tree with side edges (link tree - cactus) out of a first version

- ■Assess with red-yellow-green; choose a current "greenest" "champion"
- ► Every step tests **hypotheses** about the customer
- ► Not too many canvases are kept active (small dashboard)

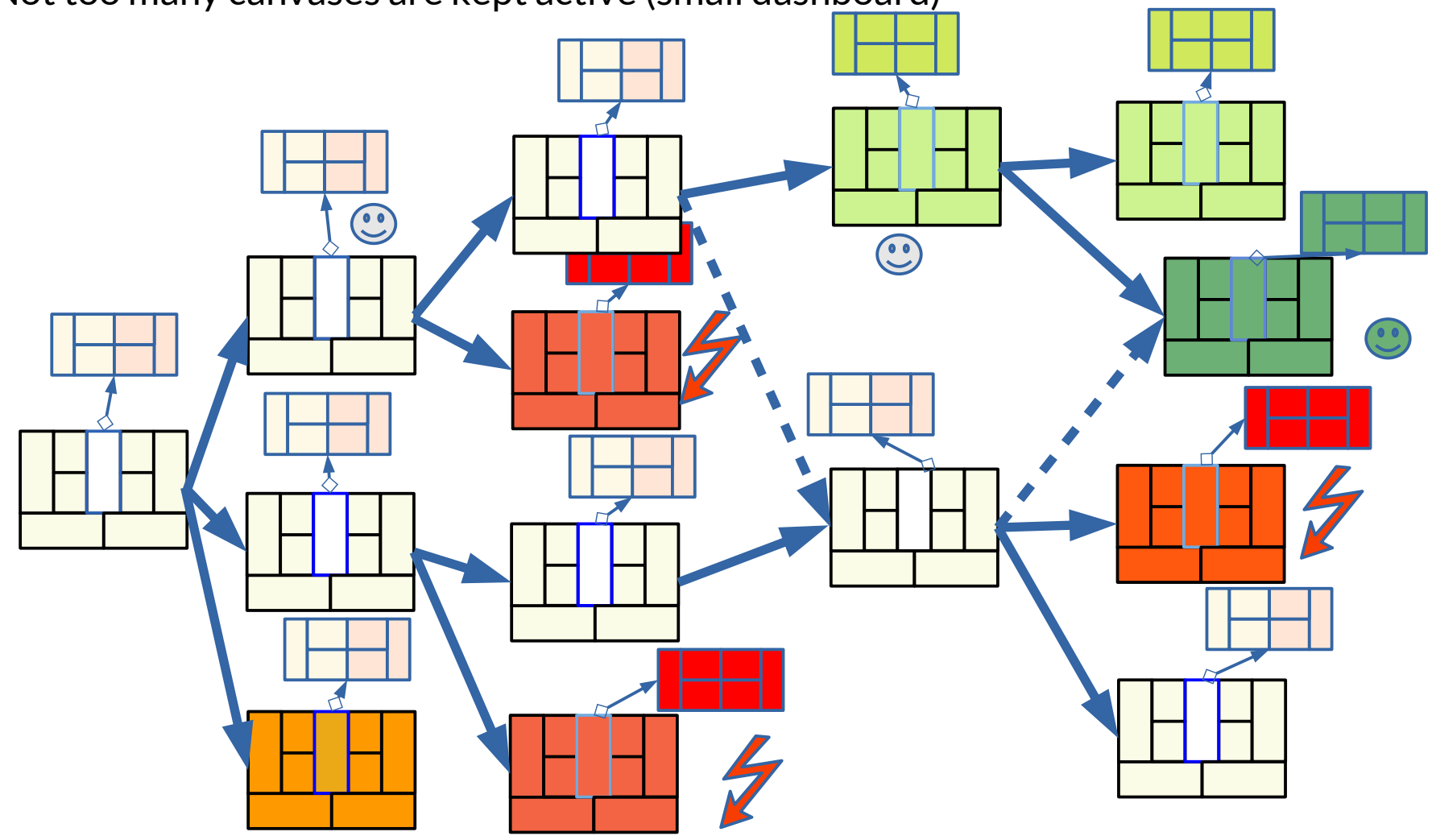

# The Evolving deep-BMC-VPC Canvas Tree Cactus (extended)

- 47 Software as a Business
	- ► Growing a tree with side edges (link tree cactus) out of a first version
		- Assess with metrics and red-yellow-green; choose a current "greenest" "champion"
	- ► Every step tests **hypotheses** about the customer and **changes metrics**
	- ► Not too many canvases are kept active (small dashboard)

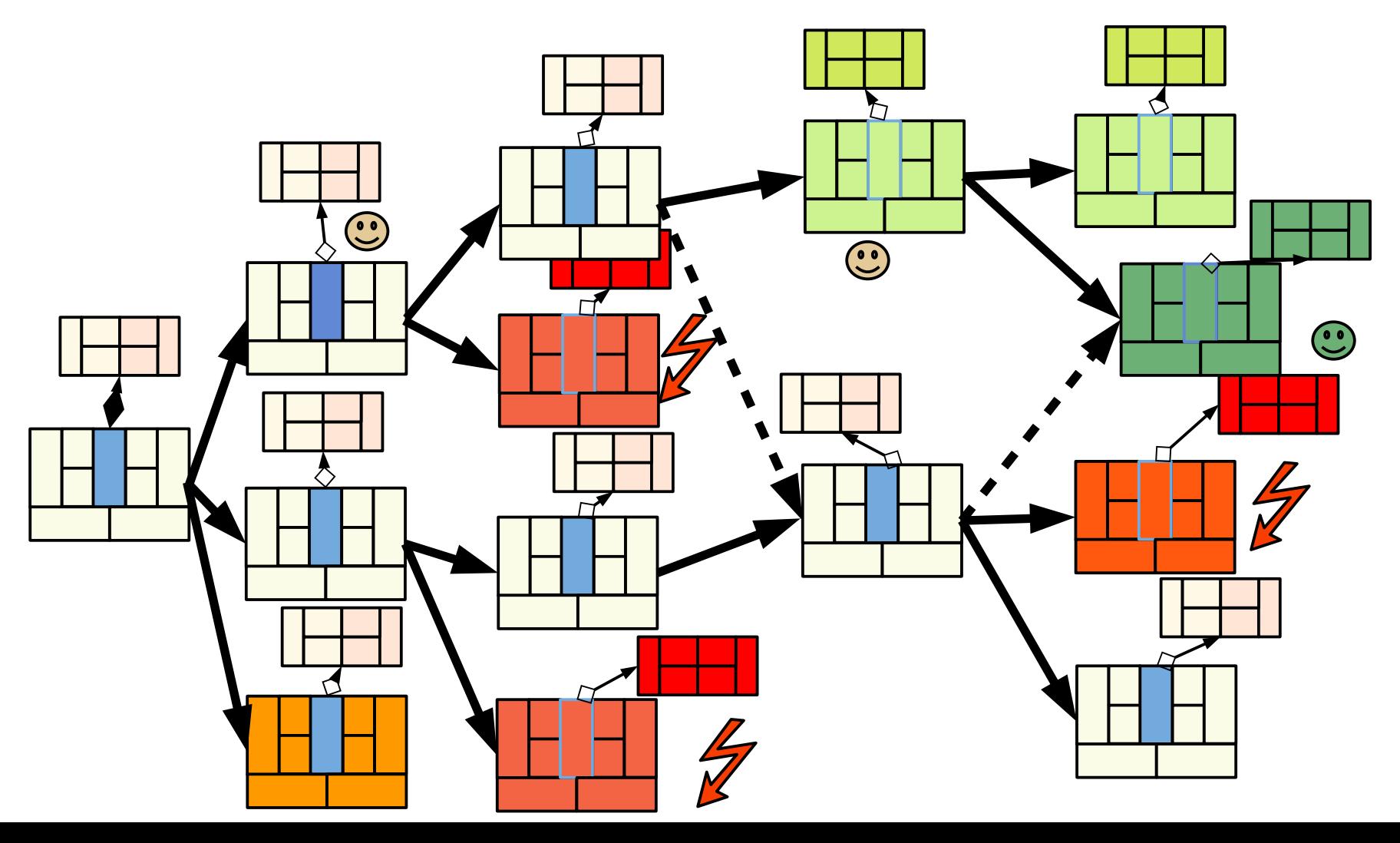

### The Multimodel of Evolving Canvases

- ► A **multimodel** is a set of interrelated models, a **megamodel** describes a multimodel
- ► A **canvas tree cactus** is a multimodel of canvases, i.e., a link-tree-shaped multimodel of canvases
- ► **Canvas cactus evolution** evolves the multimodel with agile modeling
- $\triangleright$  The multimodel of canvases in a cactus is set of link trees
	- and can be analysed by constrained multiset grammar (CMG)
	- ■Wellformedness
	- ■Metrics
	- ■Constraints

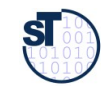

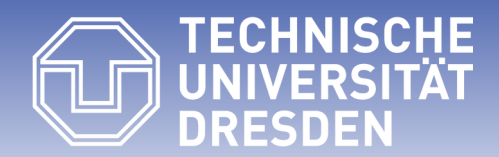

#### **31.3 From Values to Features - How to Derive the MVFS**

**(World 2 – Feature Engineering)**

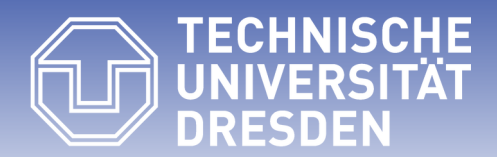

### **31.3.1 Variability Modeling in Feature Trees Variability Modeling with And-Or Trees**

• Describing Feature Models as Constraint And-Or Trees

#### And-Or Trees as CPG

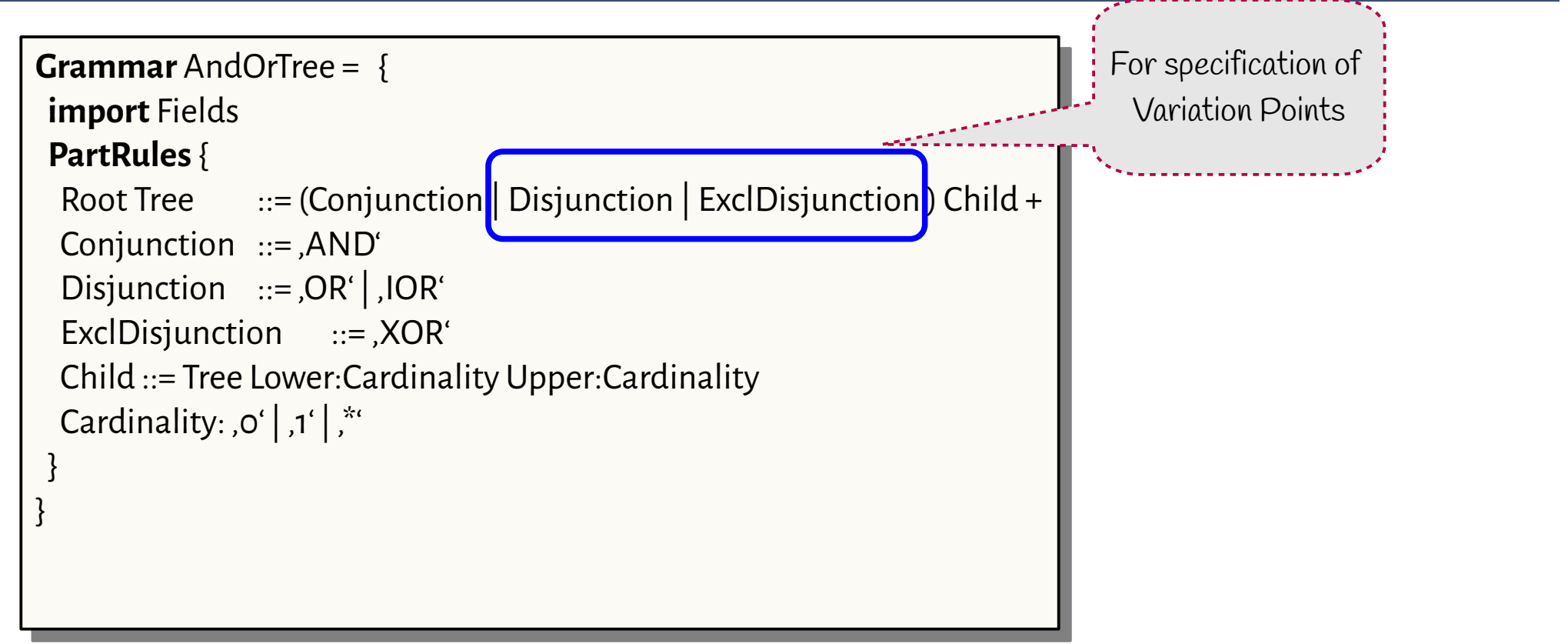

► Every OR and XOR describes a *variation point*

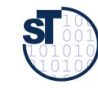

#### And-Or Trees as CTG with Constraints

52 Software as a Business

```
a<br>Busin<br>B
ess, ©
Prof. U
weAßg.
annGrammar ConstraintAndOrTree = { 
Grammar ConstraintAndOrTree = { 
  import AndOrTree
   PartRules { 
 PartRules { 
  Source:Tree ::= ( Constraint Target:^Tree ) %% from nodes, constraints may go out
   %% they are modeled as references to other tree nodes can go out
 %% they are modeled as references to other tree nodes can go out
   Constraint ::= ( 'implies' | 'excludes' | 'bidirectionally implies' | 'bidirectionally excludes' ) 
 Constraint ::= ( 'implies' | 'excludes' | 'bidirectionally implies' | 'bidirectionally excludes' ) 
    } 
   Invariants {
 Invariants {
  Invariant forall t:Target: t is_contained_in(Root.nodes) %% Target node must be IN tree
   }
 }
   }
   } 
  }
```
► Invariants:

■ All references must point to target nodes within the tree

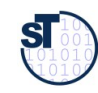

Softw

are

as a

#### Feature Models as ConstraintAndOrTrees

#### 53 Software as a Business

```
a<br>Busin<br>B
ess, ©
Prof. U
  Grammar FeatureModel = { 
Grammar FeatureModel = { 
   import ConstraintAndOrTree
 import ConstraintAndOrTree
   PartRules { 
 PartRules { 
   Root ProductFamily:Tree ::= %% Root of tree models a product family 
 Root ProductFamily:Tree ::= %% Root of tree models a product family 
   Feature:Tree ::= %% Tree nodes model features of a product
 Feature:Tree ::= %% Tree nodes model features of a product
    \mathcal{L}}
} }
```
#### ► Invariants:

■All references must point to target nodes within the tree

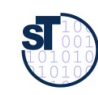

Softw

are

as a

weAßg. ann

### Multi-Product Feature Models as ConstraintAndOrTrees

54 Software as a Business

```
as a
Busin<br>B
e<br>|<br>|
\prod_{\alpha}weAßma

}nnGrammar MultiProductFeatureModel = { 
Grammar MultiProductFeatureModel = { 
   import ConstraintAndOrTree
 import ConstraintAndOrTree
   PartRules { 
 PartRules { 
  Root MultiProductFeatureModel:MultiTree \ldots = .\, \% Root of tree models a product family
   MultiTree ::= Tree +.
 MultiTree ::= Tree +.
   Feature:Tree ::= . %% Tree nodes model features of a product
 Feature:Tree ::= . %% Tree nodes model features of a product
   \mathcal{L}}
       }
```
► The MultiProductFeatureModel has several roots (multi-hierarchy), and therefore describes several product families (Multi-SPL)

► Invariants:

■ All references must point to target nodes within the tree

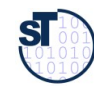

Softw

are

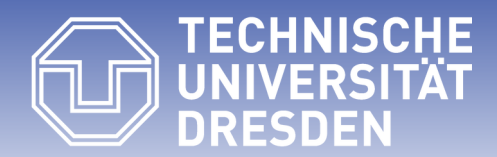

#### **31.3.2 From Canvas and Value Trees to Feature Trees**

# How Do We Derive a Minimal Viable Feature Set Systematically?

- ► Remember Value Proposition Canvas
- ► Features of Products and Services
	- are derived from right to left from gains and pains (Values)
- ► Products and services can be modeled by feature models!
- ► How to develop a feature model from the VPC?

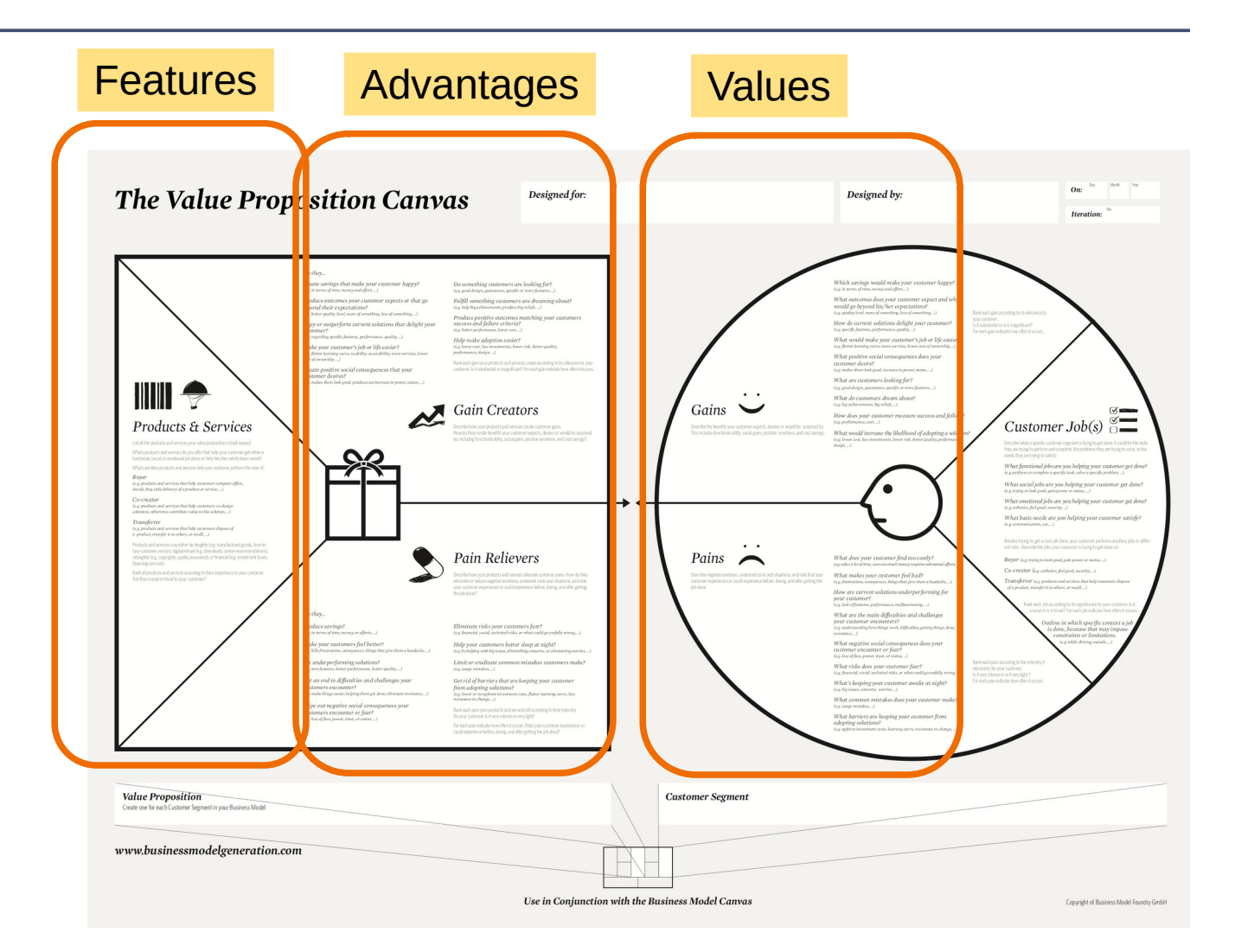

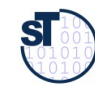

### The Nested BMC adds ReqEC and Feature Models as Subcanvas

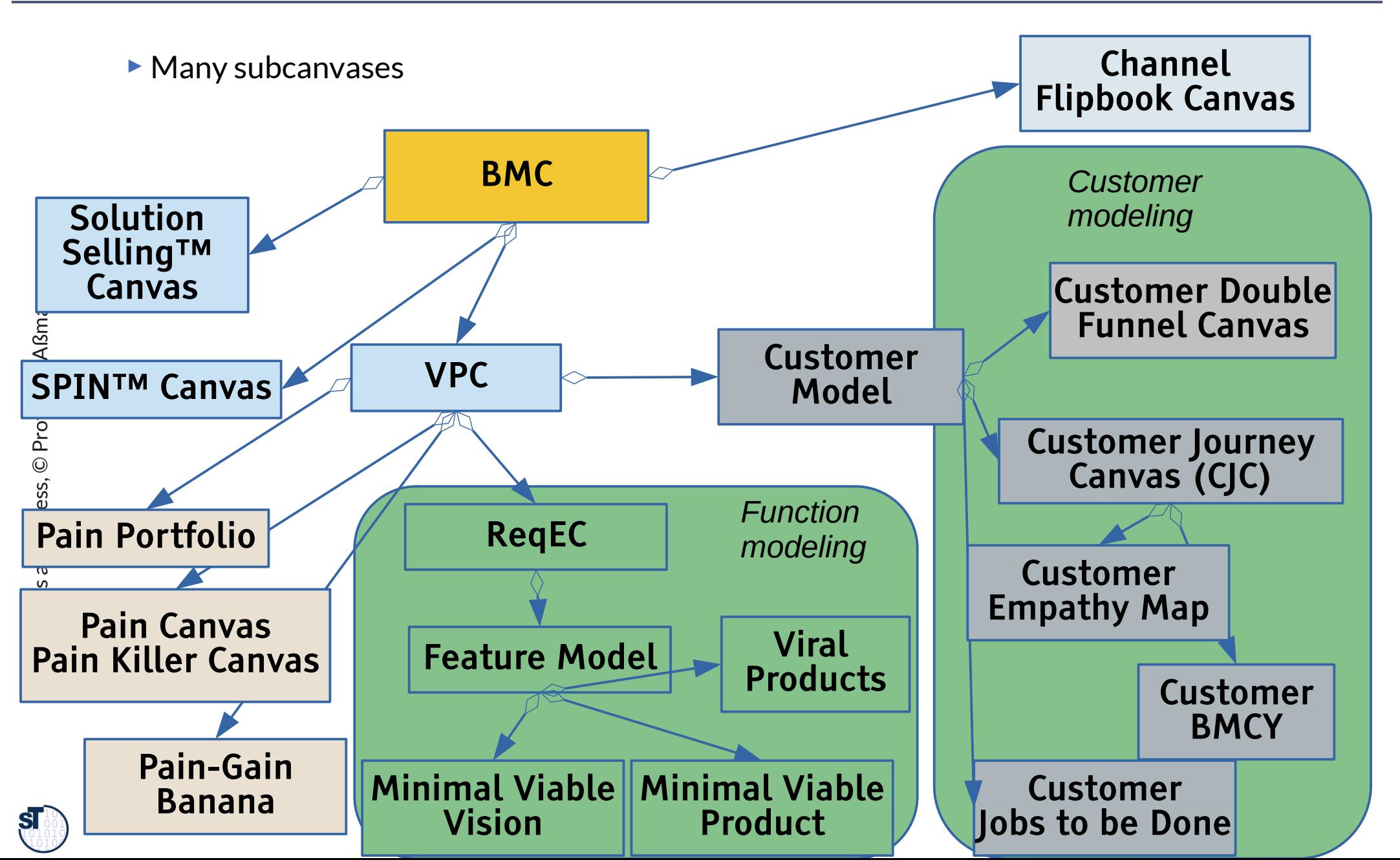

#### How to Find Features (from BMC and LC)

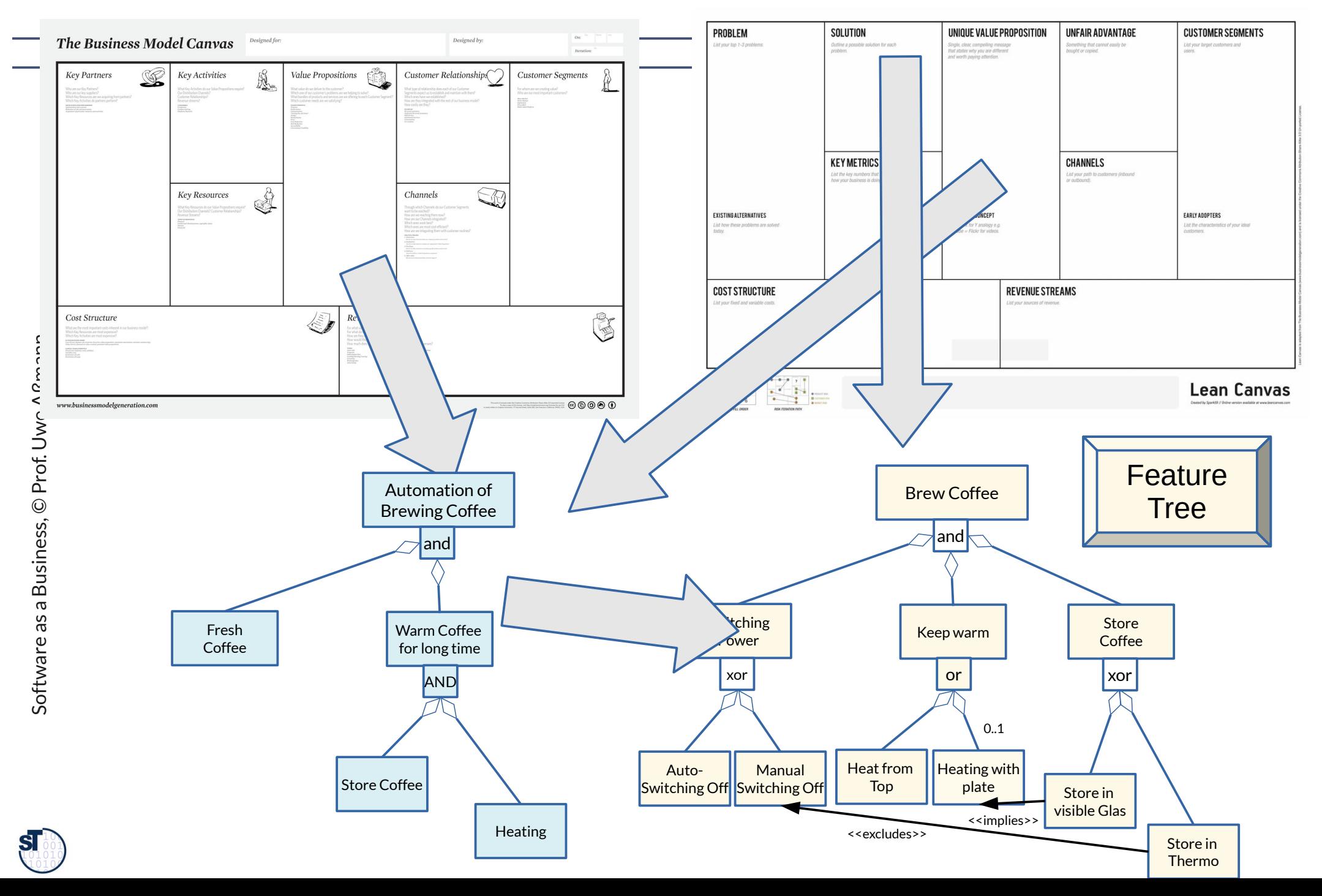

#### How to Find Features (via ReqEC)

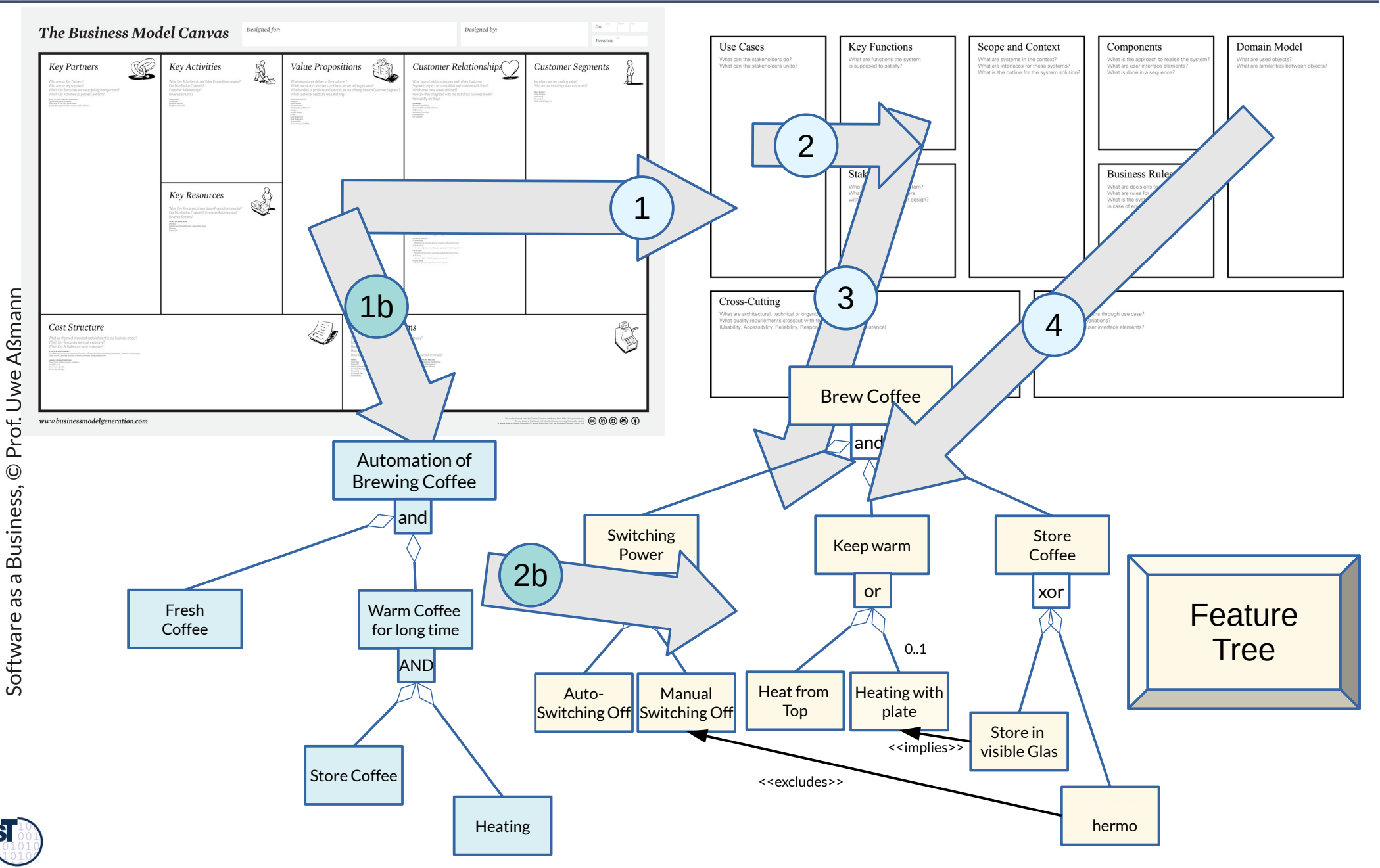

### From VPC to ReqEC

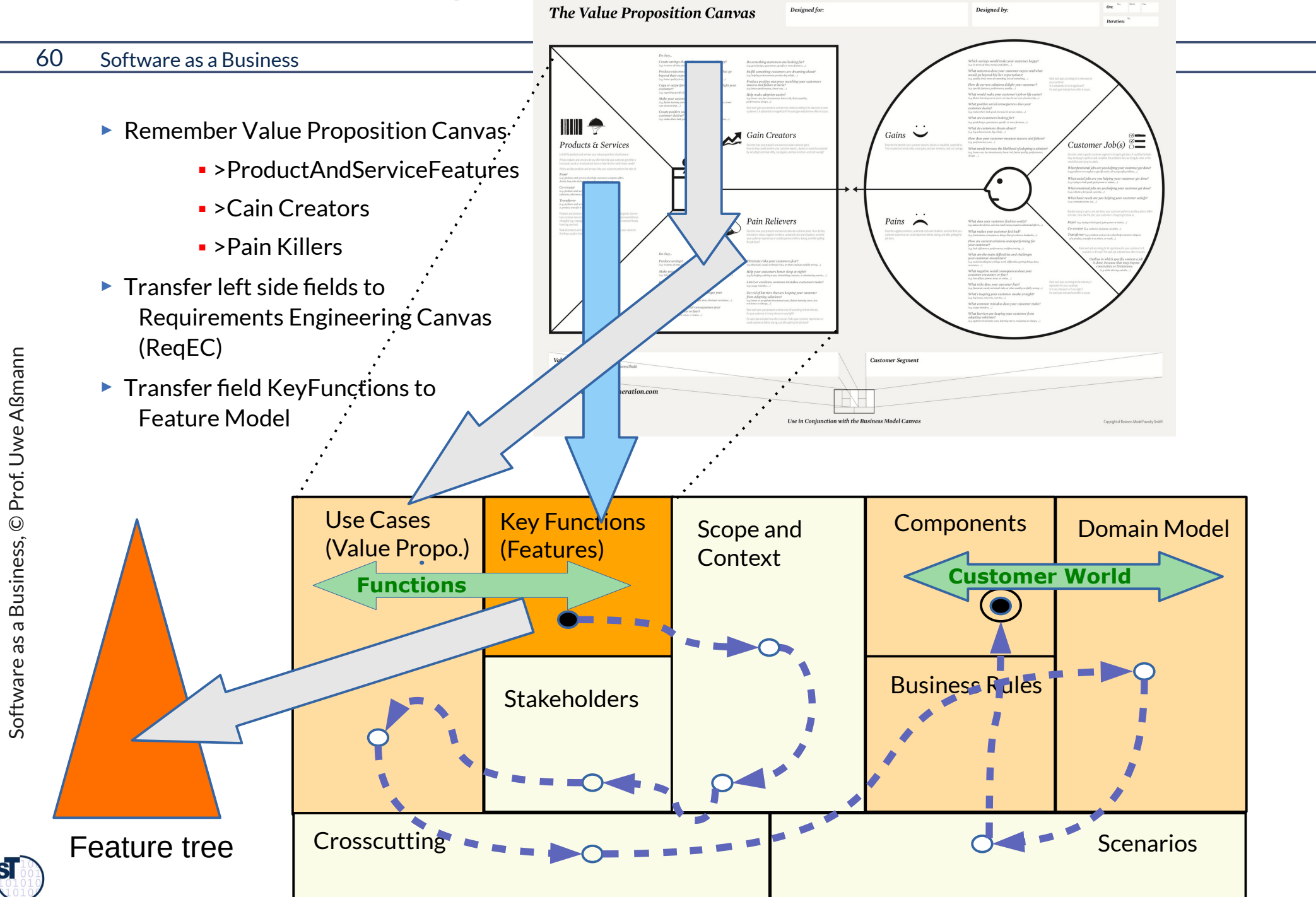

#### Feature Models as well as Value Trees Obey Grammars

#### 61 Software as a Business

► Between two hierarchies, a *value-feature mapping* can be drawn showing *which value is delivered by which feature*

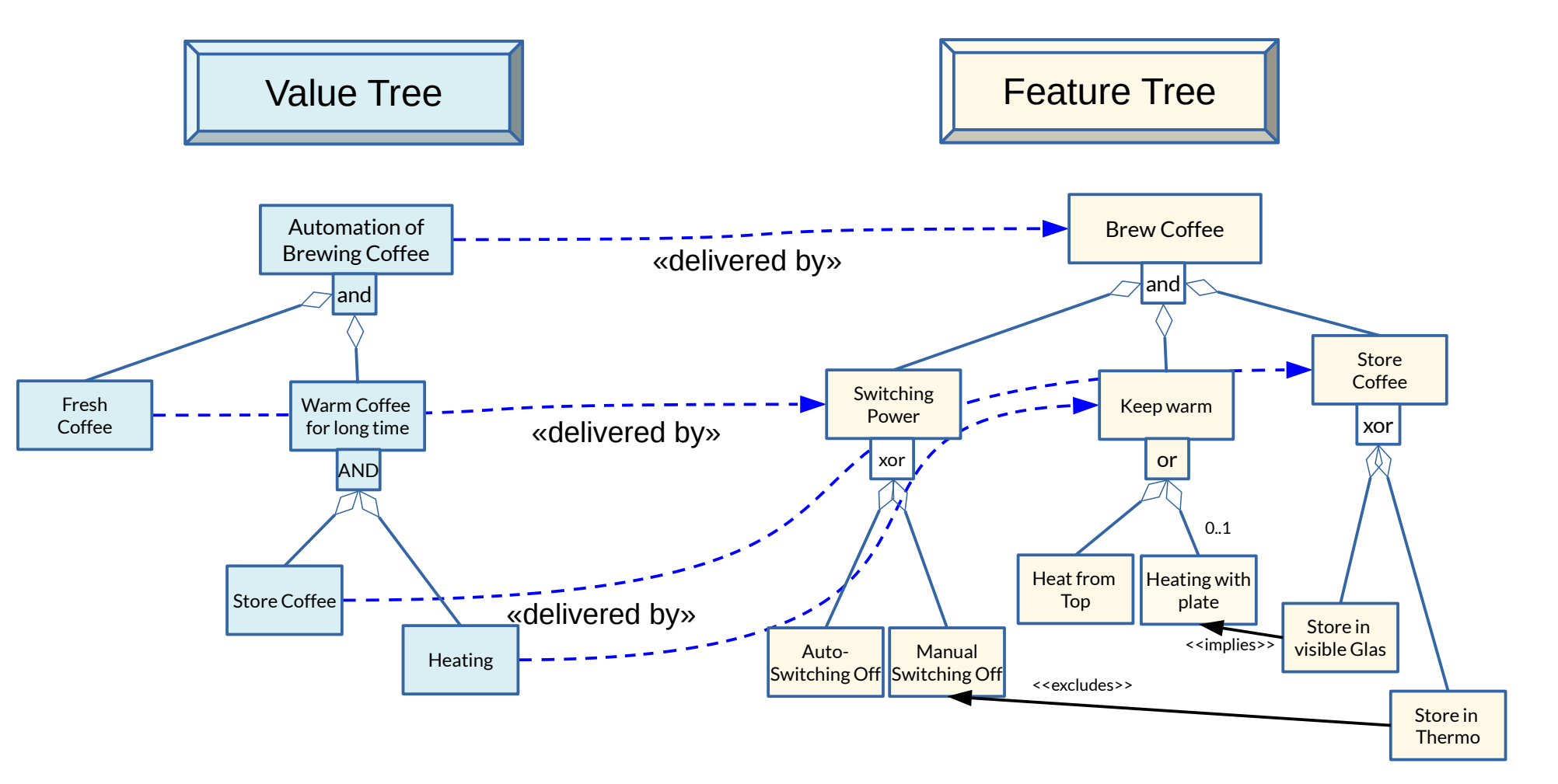

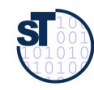

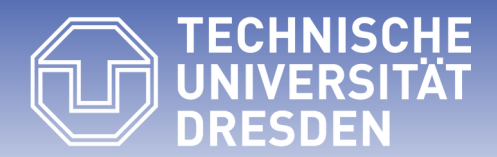

### **31.4 Bridging Features to Solutions (World 3 – Solution engineering)**

• Describing Feature Models as Constraint And-Or Trees

#### From Feature Trees to Product Component Trees

#### 63 Software as a Business

► The *feature-component mapping (feature-solution mapping)* shows which feature is produced from which component of the product.

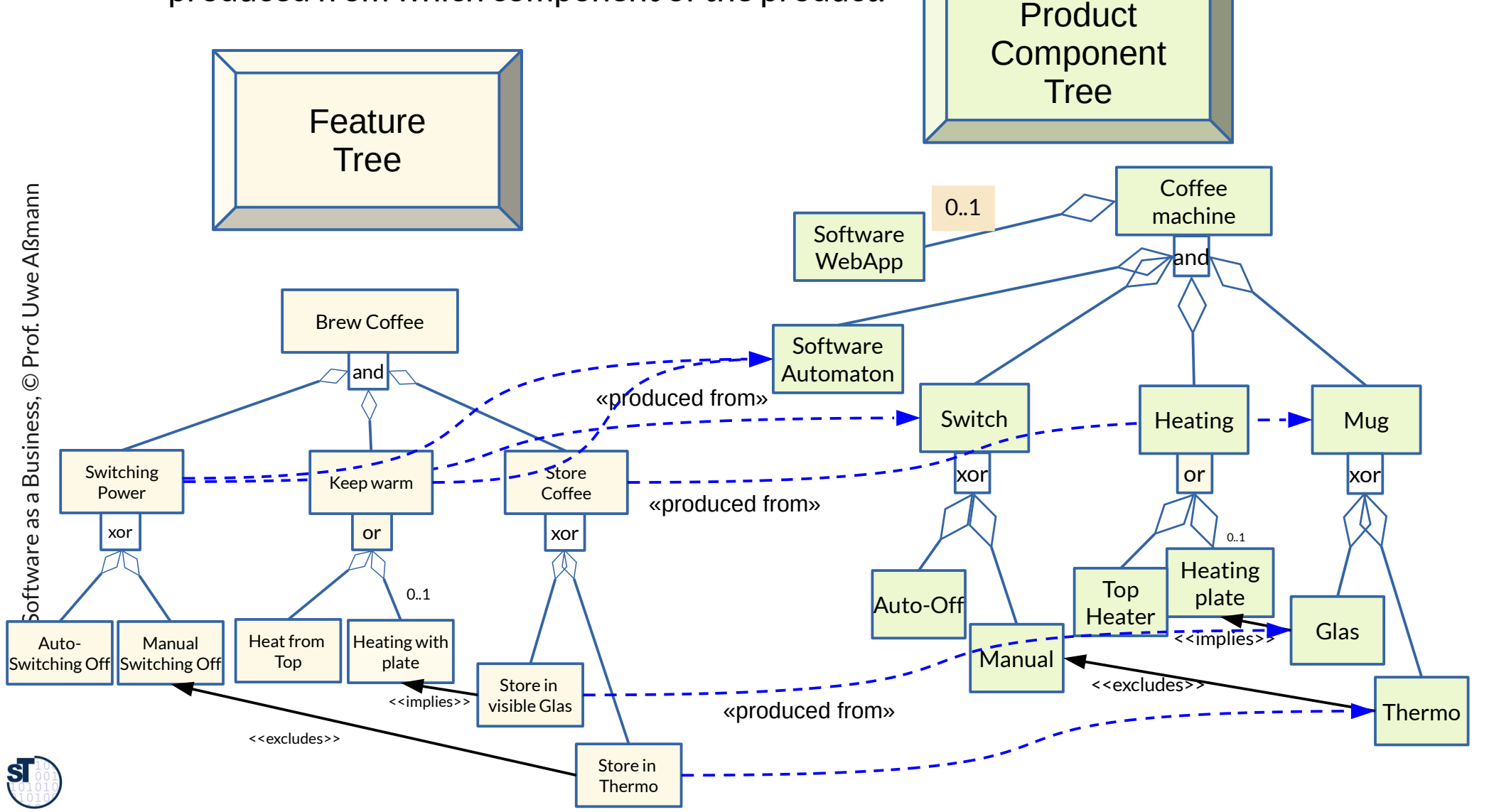

### Bridging three Worlds: From Value Trees via Feature Trees to Product Component Trees

64 Software as a Business

► Values can be traced via features to components of the product

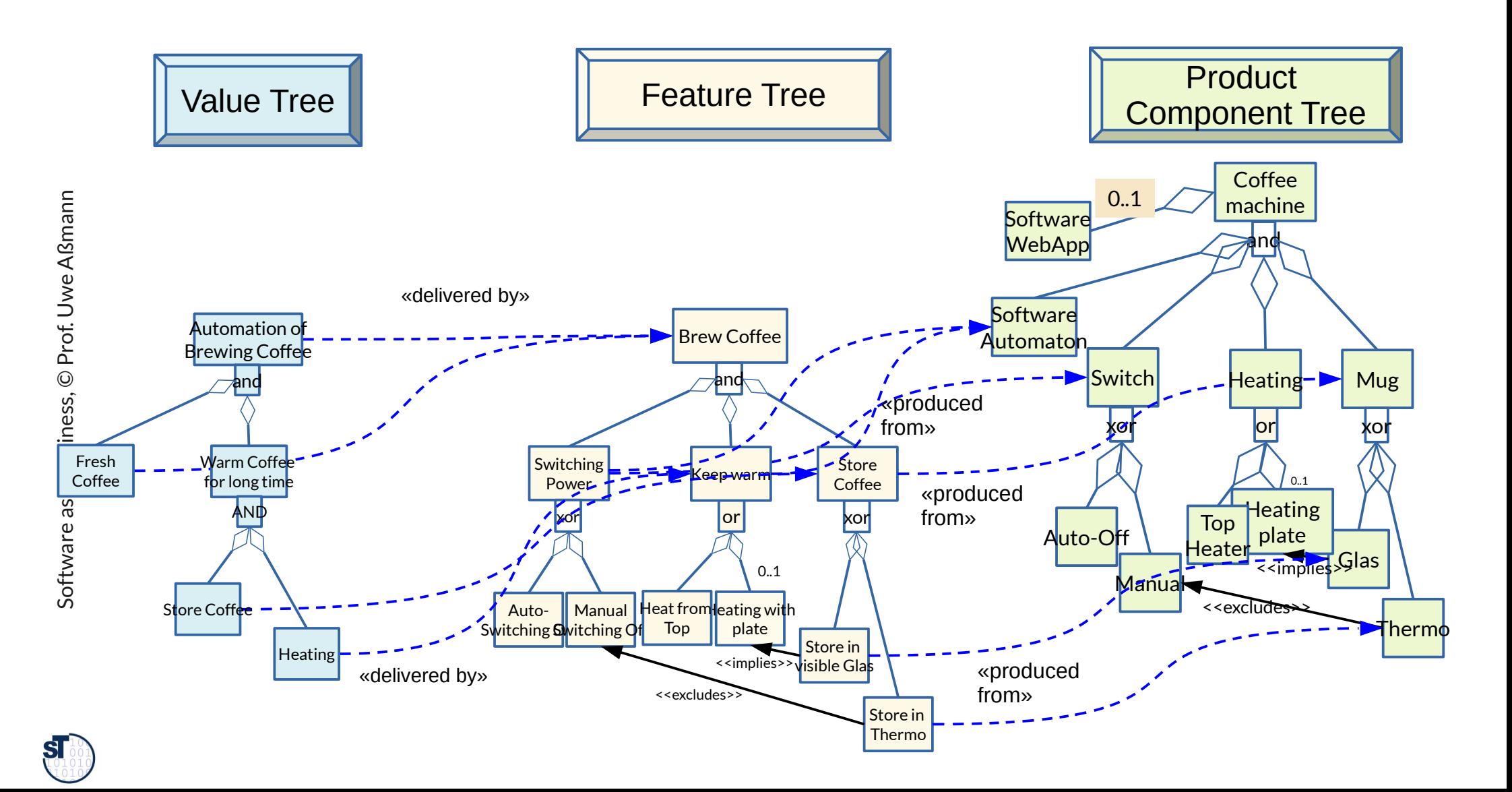

# How Do We Derive a Minimal Viable Feature Set

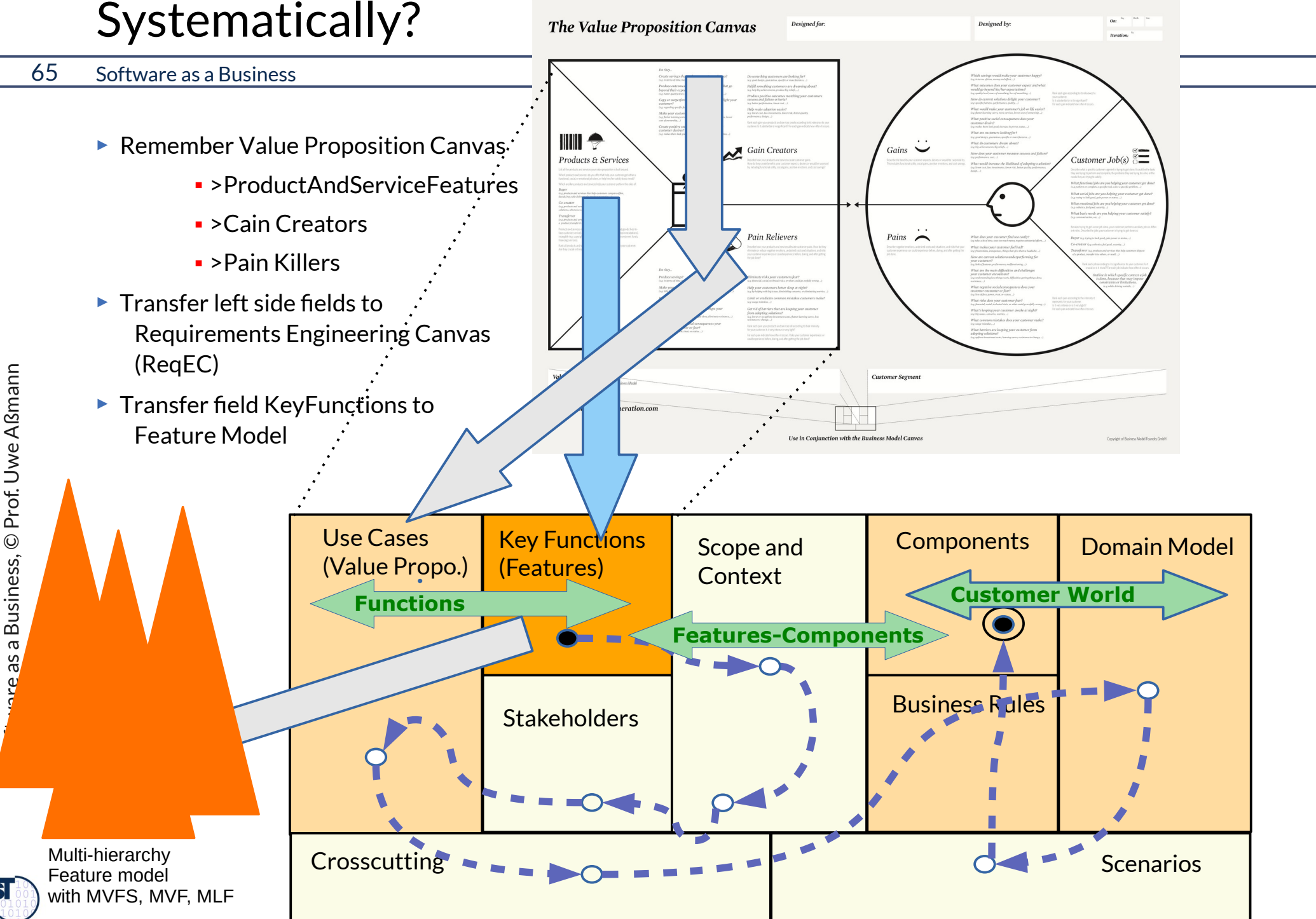

### How Can We Select a MVFS and MVP from the Feature Model?

#### 66 Software as a Business

► The MVP is a minimal-development-cost model: *What does a Product Component tree cost to develop, if a feature configuration is selected*?

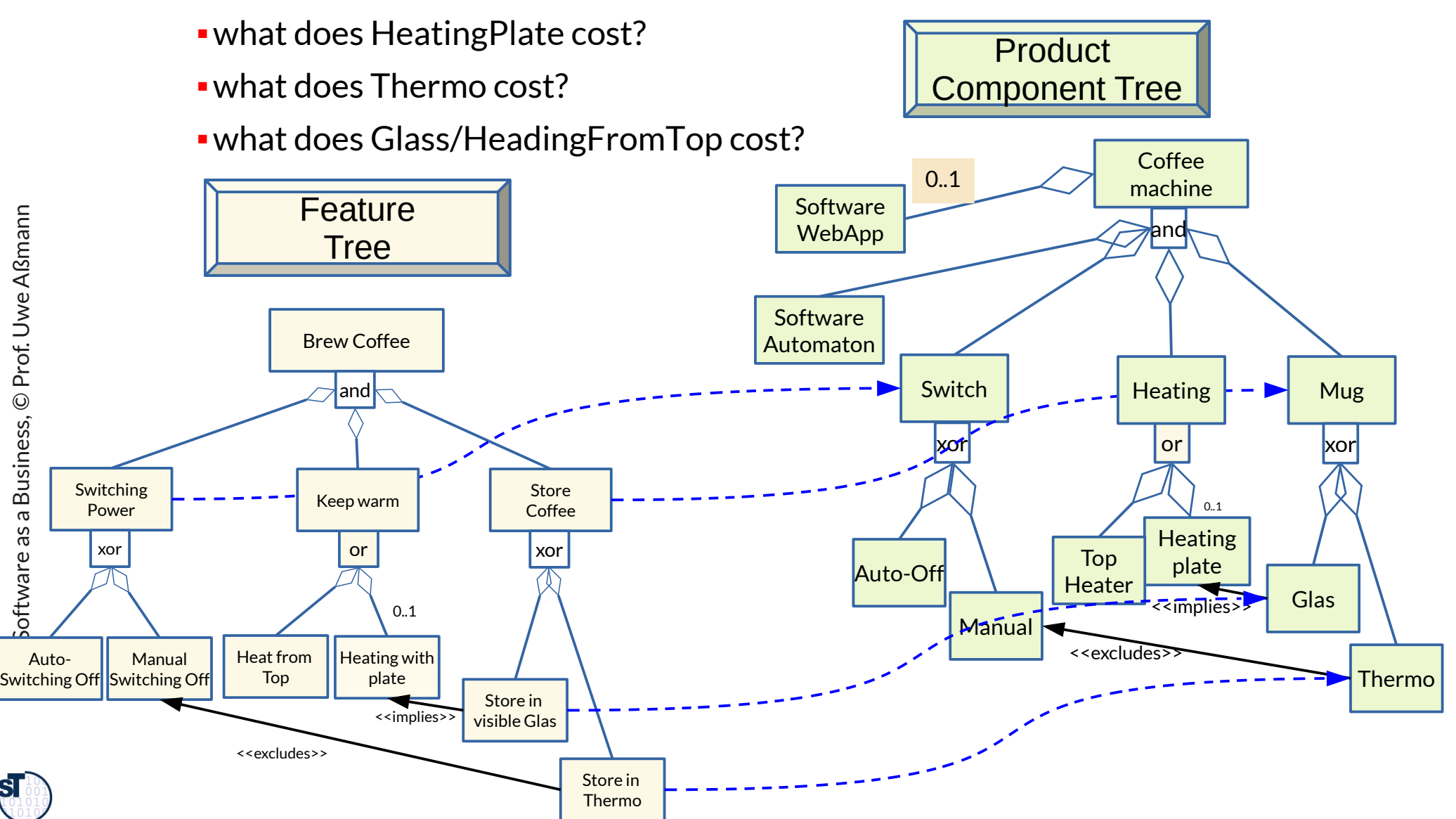

### How To Compute the Cost of Features and MVFS in a Lean Model

67 Software as a Business

The cost of a feature is the accumulated cost of all related subproducts.

 $\triangleright$  Feature.Cost()  $\rightarrow$  Integer is a function on the feature tree looking up all selected subfeatures, relates them to their subproducts and accumulates their costs (**the feature cost metrics)**

> The MVFS is the feature set with the minimal cost. The MVFS is the feature set with the minimal cost.

The MVP is the realization of the MVPS. The MVP is the realization of the MVFS.

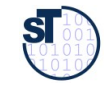

#### Overview of MVP Construction

#### 68 Software as a Business

#### ► **Conceptualization Process:**

► Canvas Trees → Value Trees → Feature Trees → Product Component Trees → Multi-Feature Model

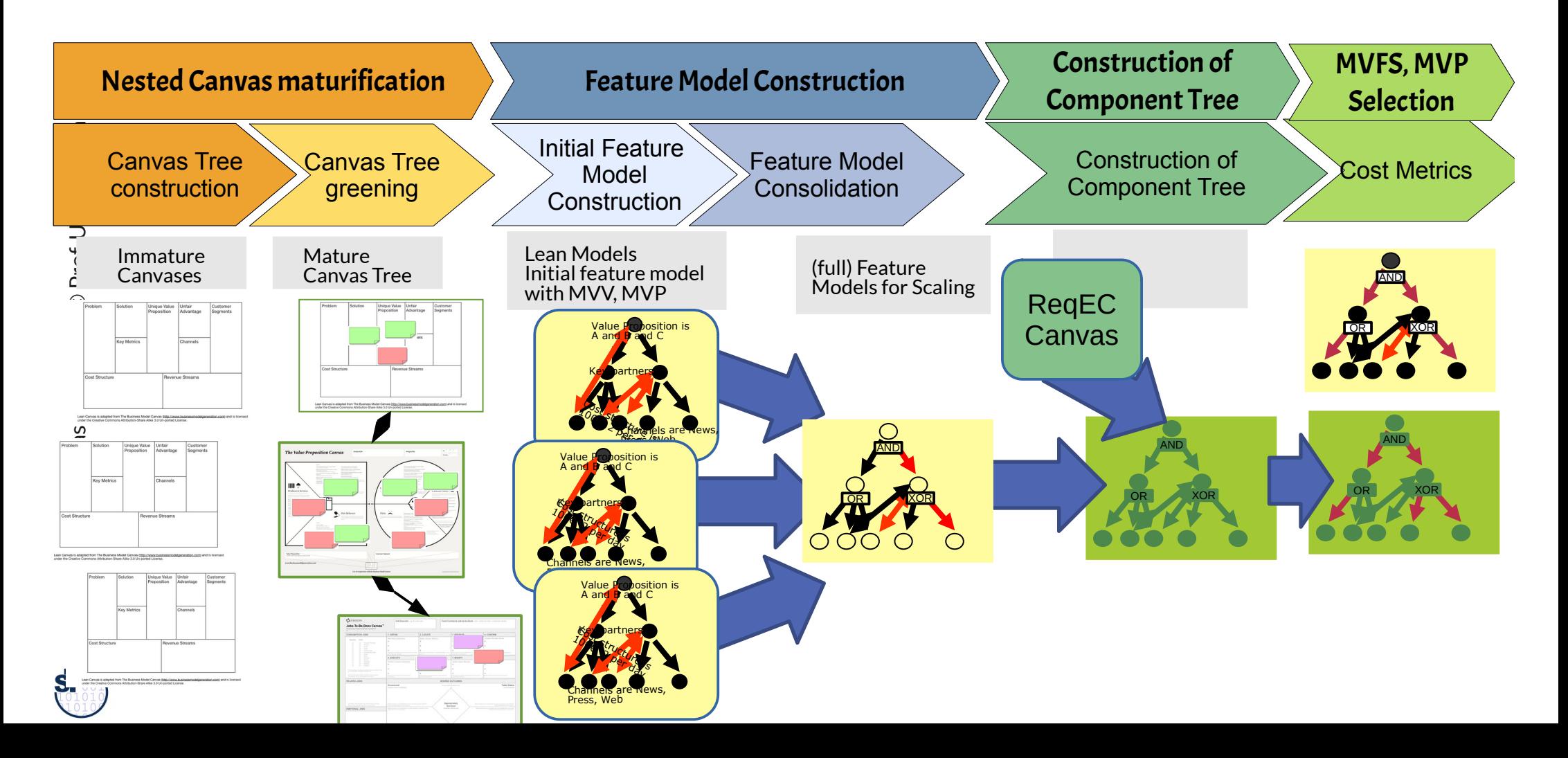

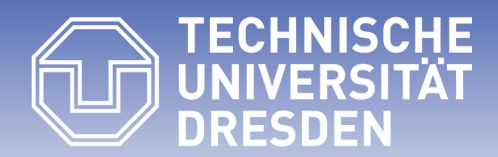

### **31.6. From Feature Models (FM) and Multi-Product Feature Models (MPFM) to Software Product Lines (SPL)**

## Multiple Canvases to Multi-Product Feature Model of Multi-SPL

#### 70 Software as a Business

#### ► **Conceptualization Process:**

 $\triangleright$  Canvas Trees  $\rightarrow$  Value Trees  $\rightarrow$  Feature Trees  $\rightarrow$  Multi-Product Feature Model

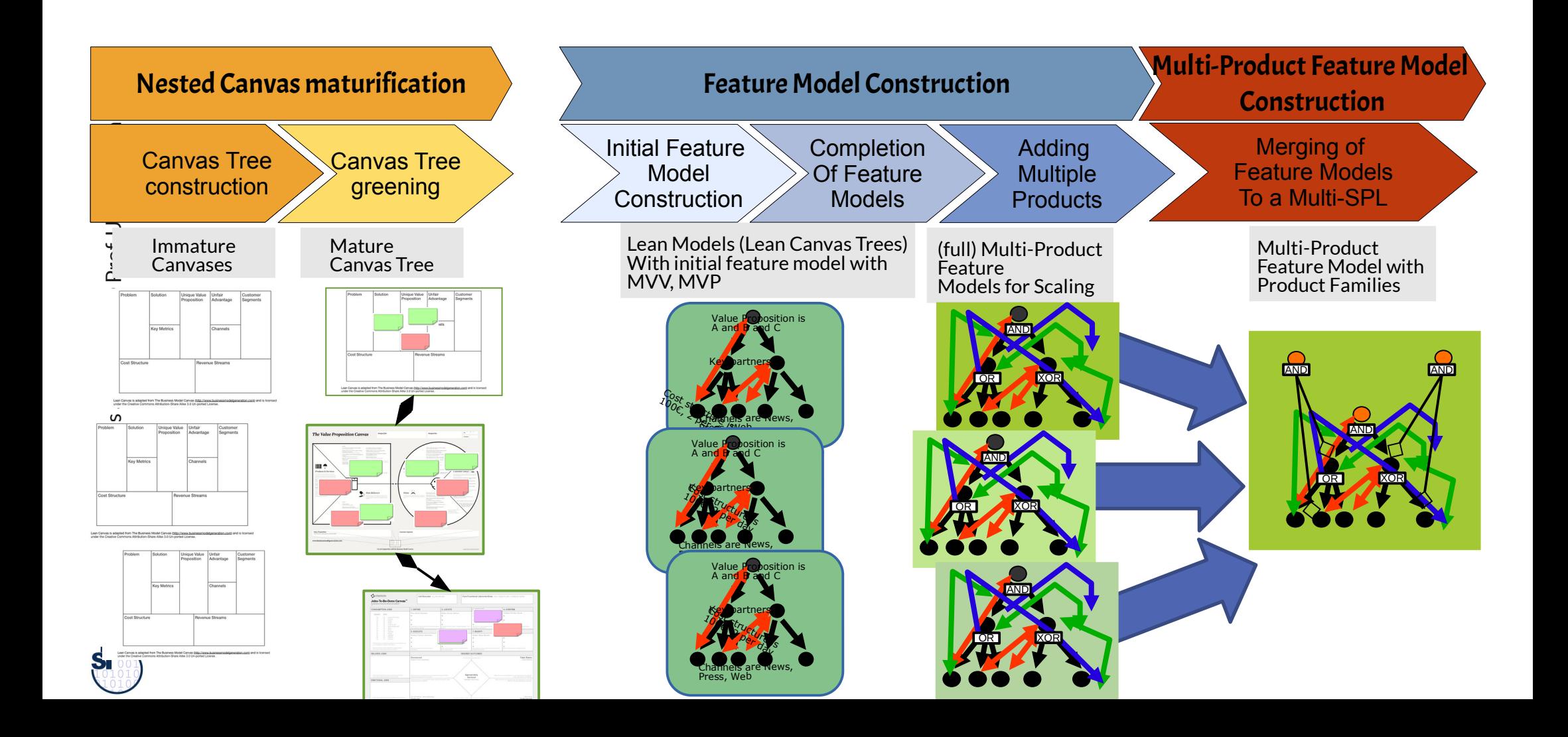

### Multi-Feature Product Model of a Product Line

#### 71 Software as a Business

► Combined with a multi-feature model, the green canvases document all products of your product line

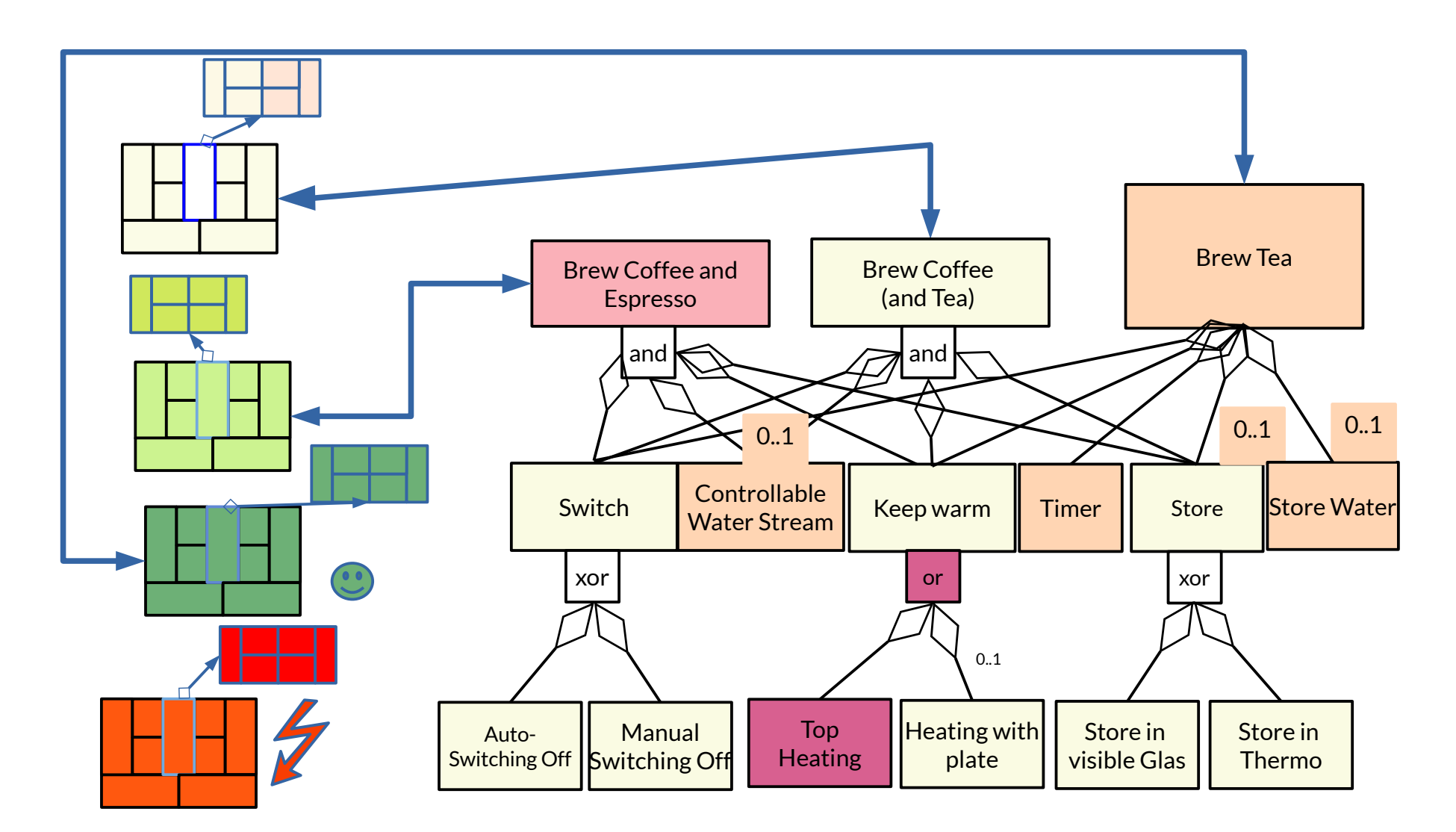

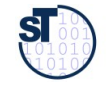

#### Remember: Multi-Feature Model (of Product Line)

- ► Variation adds 2 new products (Tea machine, coffee+pad-espresso machine)
- ► CoffeeMachine with enriched feature set
- $\triangleright$  Feature model may become too complex  $\rightarrow$  refactoring necessary

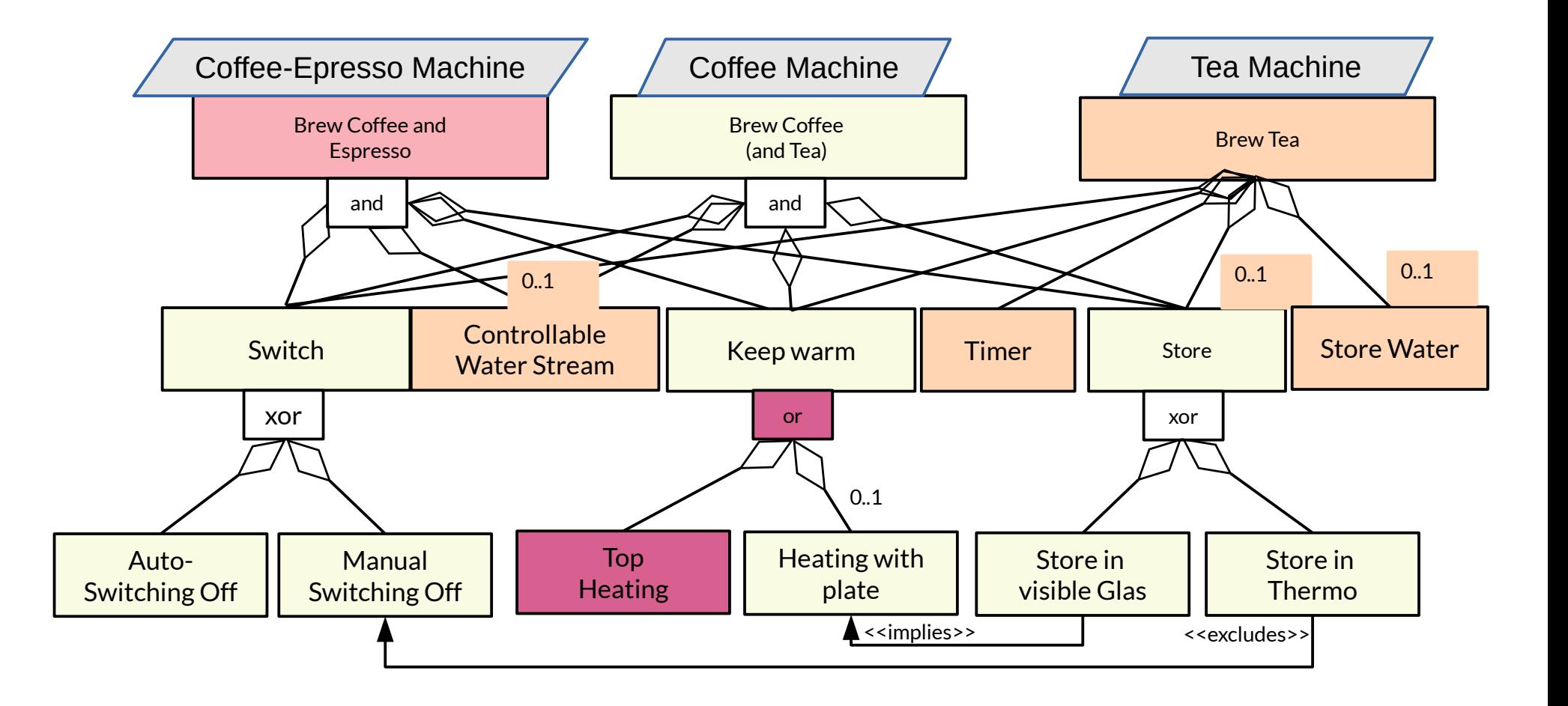

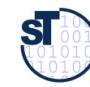

- ► More on modeling, lean modeling, and megamodeling in the course
	- "Model-Driven Software Development in Technical Spaces (MOST)" in WS
- ► Why do we need a grammar to model Canvases?
- ► Explain the concept of a Constraint Part Grammar (Constraint Tree Grammar (CTG) vs Constraint Multiset Grammar (CMG)).
- $\blacktriangleright$  Explain why a canvas is an instance of a CPG.
	- ■Which role do invariants play?
	- ■Which role do filling functions play?
	- ■Can the user execute / simulate a filling function?
- ► What is the difference of a value, a feature, and a component of the product?
- ► How do you compute the costs of an MVP?

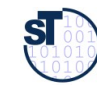
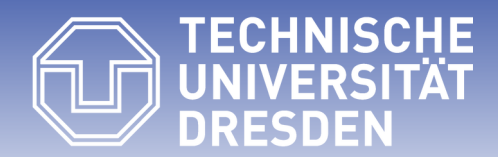

**Fakultät Informatik** - Institut Software- und Multimediatechnik - Softwaretechnologie – Prof. Aßmann – Software as a Business

## **31.6. Context-based Feature Models (CFM) and Software Product Lines (CSPL)**